# **МІНІСТЕРСТВО ОСВІТИ І НАУКИ УКРАЇНИ ДЕРЖАВНИЙ ВИЩИЙ НАВЧАЛЬНИЙ ЗАКЛАД ДОНЕЦЬКІЙ НАЦІОНАЛЬНИЙ ТЕХНІЧНИЙ УНІВЕРСИТЕТ**

# **МЕТОДИЧНІ ВКАЗІВКИ**

**до виконання курсового проекту з курсу «СИСТЕМИ КОМУТАЦІЇ В ЕЛЕКТРОЗВ'ЯЗКУ» (для студентів, які навчаються за напрямом підготовки 6.050903 "Телекомунікації")**

> Розглянуто на засіданні кафедри АТ протокол № 6 від 21 травня 2010 р. Затверджено на засіданні навчальновидавничої ради ДонНТУ протокол № 4 від 07.10.2010 р.

Донецьк, ДонНТУ, 2010

Методичні вказівки до виконання курсового проекту з курсу "Системи комутації в електрозв'язку " (для студентів, які навчаються за напрямом підготовки 6.050903 "Телекомунікації") / Укл.: В.В. Бойко, В.М. Лозинська - Донецьк: ДонНТУ,  $2010. - 56$  c.

Наведено методичні вказівки до виконання курсового проекту з курсу "Системи комутації в електрозв'язку" (для студентів, які навчаються за напрямом підготовки 6.050903 "Телекомунікації"). Особливу увагу приділено методиці теоретичного розрахунку й оптимізації системи цифрової комутації для кращого розуміння процесів комутації каналів, що відбуваються у найбільш поширених промислових цифрових АТС

**Укладачі: Бойко В.В, Лозинська В.М. Рецензент: Мартиненко Т.В. Відповідальний за випуск: Лозинська В.М.**

# **ЗМІСТ**

**Стор**

#### **ВСТУП**

Курсовий проект по предмету "Системи комутації в електрозв'язку" орієнтований на те, щоби донести до студентів загальні ідеї побудування та розрахунків сучасних систем телефонного зв'язку, комутаційних полів телефонних станцій. Теоретичний та практичний матеріал не орієнтований на конкретне обладнання будь-якого виробника, це вивчається в інших курсах. Матеріал розглядається навмисно дещо абстрактно, навіть не використовуються стандартні швидкості та ієрархічні схеми телефонних потоків – це зроблено з метою опанування студентами основних прийомів розв'язання задач проектування систем комутації в електрозв'язку, не відволікаючись на технічні подробиці конкретної реалізації. Основний метод розрахунку втрат – комбінований, на одних ділянках застосовується метод першої формули Ерланга (за таблицями Кендалла-Башаріна), на інших – метод імовірнісних графів (метод графів Лі). Завдання містить в собі параметричну оптимізацію, яка в деяких випадках може перейти в оптимізацію базової структури. Пропонується два підходи до оптимізації – один ґрунтується на варіації параметрів периферійного обладнання, інший – центрального. Студенти мають обрати той з них, який є найбільш ефективним і можливим в даному випадку. Сам алгоритм оптимізації також не є предметом курсового проекту – цілком прийнятно виконати найпростішу оптимізацію методом грубого підбору, тим більше, що весь розрахунок може бути реалізовано на електронній таблиці "Excel" або будь-якій іншій програмі такого ж призначення.

# **ЗАВДАННЯ**

Спроектувати комутаційне поле цифрової АТС за такими даними:

| $N_2$          | Умовне                         | Значення  |                                           |  |
|----------------|--------------------------------|-----------|-------------------------------------------|--|
| пара-          | позна-                         | параметра | Значення                                  |  |
| метра          | чення                          |           |                                           |  |
|                |                                |           | телефонне навантаження з кожного          |  |
|                | $y_{a6}$                       | 0,12      | абонента, Ерл                             |  |
| $\overline{2}$ | ${\bf N}$                      | 100000    | загальна ємність АТС-Ц, абонентів         |  |
| 3              |                                |           | телефонне навантаження з кожної           |  |
|                | $y_{c}$                        | 0,85      | з'єднувальної лінії, Ерл                  |  |
| $\overline{4}$ | $\rm V_{c_{\rm J}}$            | 400       | загальна кількість з'єднувальних ліній    |  |
| 5              | $S_{a6}$                       | 48        | пропускна здатність базового потоку, кб/с |  |
| 6              | S                              |           | пропускна здатність первинного потоку,    |  |
|                |                                | 2048      | k6/c                                      |  |
| $\overline{7}$ |                                | 120       | тривалість циклу запису-читання           |  |
|                | $t_{\scriptscriptstyle\rm II}$ |           | оперативної пам'яті, нс                   |  |
|                |                                | $S-T-S$   |                                           |  |
|                |                                | $T-S-T$   | Базова структура - схема побудови         |  |
| 8              |                                | ST-S-ST   | комутаційного поля                        |  |
|                |                                | ST-ST-ST  |                                           |  |
| 9              | m <sub>s</sub>                 | 12        | розмірність S-комутаційного елемента      |  |
| 10             | $m_{\rm st}$                   | 10        | S-розмірність ST-комутаційного елемента   |  |
|                |                                |           | ймовірність втрат телефонного сполучення  |  |
| 11             | $\mathbf{P}$                   | 0,002     | від абонента до абонента                  |  |

Таблиця 1.1 Перелік вихідних даних для проектування

Розрахувати такі параметри комутаційної системи:

- 1. Кількість абонентів на одному абонентському концентраторі
- 2. Пропускну здатність T-ступеню або T-розмірність ST-ступеню комутації
- 3. Визначити конфігурацію та структурні параметри комутаційного поля, в тому числі:
	- a) оптимальний розмір абонентської групи та кількість груп
	- b) оптимальну кількість комутаційних елементів проміжних ланок
	- c) оптимальне число проміжних ланок
- 4. Визначити показник складності для кожного комутаційного елемента, загальний показник складності для комутаційного поля початкової та оптимізованої структури.
- 5. Оптимізація повинна ґрунтуватися на розрахунку показника втрат телефонного сполучення. Мета оптимізації – досягнення найбільш економічної структури, яка задовольняє вимогам норми втрат.

Курсовий проект повинен містити в собі такі складові частини:

- 1) загальну схему комутаційної системи
- 2) початкову (неоптимізовану) структурну та еквівалентну схему центрального комутаційного поля
- 3) оптимізовану структурну та еквівалентну схему комутаційного поля
- 4) імовірнісні графи для обох структур неоптимізованої та оптимізованої
- 5) схеми комутаційних елементів кожної ланки поля
- 6) пояснювальну записку з розрахунками, описом логіки роботи елементів та ходу оптимізації структурних параметрів поля

# **1. ВХІДНІ ДАНІ ДЛЯ РОЗРАХУНКУ**

Дана методика відображає елементи та загальний хід теоретичного розрахунку й оптимізації системи цифрової комутації. Вона не прив'язана до конкретної апаратної платформи і не є посібником з проектування телефонних станцій зі стандартних блоків, що випускаються промисловістю засобів зв'язку; методику призначено для кращого розуміння процесів комутації каналів, що відбуваються у найбільш поширених промислових цифрових АТС.

Проектування комутаційної системи розглядається на прикладі конкретних цифрових даних.

- 1)  $y_{a6}=0,12$  Ерл. Інтенсивність телефонного навантаження, яке надходить з одного середньостатистичного абонента. Цей показник, хоча й не є математично точним для опису потоку викликів, що існує в реальних системах зв'язку, але традиційно широко застосовується в телефонії.
- 2) N=100000 абонентів. Загальна кількість абонентів, яких повинна обслуговувати станція. Це тільки так звані "свої" абоненти, тобто такі, які безпосередньо включені у номерну ємність. Але крім цих абонентів, є ще виклики, які надходять через з'єднувальні лінії від інших станцій – вони також створюють навантаження, їх треба враховувати окремо.
- 3) yсл=0,85 Ерл. Середня інтенсивність телефонного навантаження, яке надходить з кожної з'єднувальної лінії.
- 4) Vсл=400 з'єднувальних ліній. Загальна кількість ліній, що з'єднують проектовану станцію з іншими АТС у мережі. Вважається, що лінії є двоспрямованими, тобто, вони можуть бути як джерелом телефонного навантаження, так і одержувачами викликів. Лінії по напрямках не розділяються, тому що у сучасних телефонних мережах з кільцевою топологією всі лінії звичайно йдуть одним пучком.
- 5) s<sub>аб</sub>=48 Кб/с. Пропускна здатність базового потоку. Цей параметр визначає швидкість потоку, який створюється після перетворення голосового сигналу одного абонента в цифрову форму. Конкретне значення "48" є дещо абстрактним,

в реальних системах застосовуються інші швидкості. Але з точки зору логіки розрахунків це не має істотного значення.

- 6) S=2048 Кб/с. Пропускна здатність первинного потоку. Цей параметр визначає швидкість передачі даних по стандартних з'єднувальних лініях (без мультиплексорів). Так само, хоча в контрольному прикладі використовується стандартне значення, але в варіантах завдання є також і нестандартні значення швидкостей, які не впливають на загальну ідею розрахунків.
- 7) tц=120 нс. Тривалість циклу запису-читання оперативної пам'яті основного комутаційного поля. Це конструктивний параметр, який характеризує блоки часової комутації. Він визначає пропускну здатність ланки часової комутації, яка буде суттєво впливати на структурні параметри поля.
- 8) S-T-S, T-S-T, ST-S-ST, ST-ST-ST базова структура центрального комутаційного поля. Хоча в сучасних телефонних системах структури S-T-S та T-S-T вже не використовуються, але принципи розрахунку для них однакові. В учбовому прикладі буде проведено розрахунок для всіх трьох базових структур.
- 9)  $m_s$ =12. Розмірність комутаційного елементу типу S. Це конструктивний параметр, який характеризує блоки просторової комутації: кількість входів та виходів Sелемента. В цифрових системах зазвичай використовують комутаційні елементи, у яких кількість входів і виходів однакова. Від розмірності S-елемента залежить кількість ланок, а також блоків у кожній ланці, які потрібні для побудови комутаційного поля.
- 10) m<sub>st</sub>=10. Розмірність комутаційного елементу типу ST. Це конструктивний параметр, який характеризує блоки просторово-часової комутації. Аналогічно параметру m<sub>s</sub>.
- 11) P=0,002. Ймовірність втрат телефонного сполучення від абонента до абонента. Цей показник визначає якість телефонного обслуговування абонентів, він є умовою для проведення оптимізації – якість повинна задовольняти даній цифрі. Втрати рахуються від абонента до абонента; втрати від з'єднувальної лінії до абонента будуть свідомо менші, оскільки на них немає додаткових втрат на концентраторах.

# **2 ЗАГАЛЬНІ РОЗРАХУНКИ ДЛЯ ПОБУДОВИ ЗАГАЛЬНОЇ СХЕМИ СИСТЕМИ КОМУТАЦІЇ**

Загальна схема відображає такі складові частини системи комутації: абонентські лінії, абонентські концентратори, з'єднувальні лінії, мультиплексори, мультиплексовані лінії, центральне комутаційне поле (рис.2.1). Ця схема потрібна для виконання таких елементів розрахунку: розподіл втрат телефонного сполучення, розрахунок кількості абонентів на одному концентраторі, розрахунок коефіцієнта мультиплексування, розрахунок кількості ліній первинного доступу та мультиплексованих ліній.

Проаналізуємо цю схему. Починаємо, як звичайно, з абонентів. Абонентські лінії підключаються до концентратора - на його вході "n" ліній базового доступу з пропускною здатністю 48 Кб/с (для нашого варіанту), а на виході – 1 лінія первинного доступу з пропускною здатністю 2048 Кб/с. Просто поділити 2048 на 48 і отримати 42.7 – буде неправильно, тому що не всі абоненти водночас вимагають обслуговування; треба враховувати інтенсивність телефонного навантаження. З урахуванням цього кількість абонентів, підключених до одного концентратора, буде набагато більша, а економічна ефективність такої системи комутації – вища.

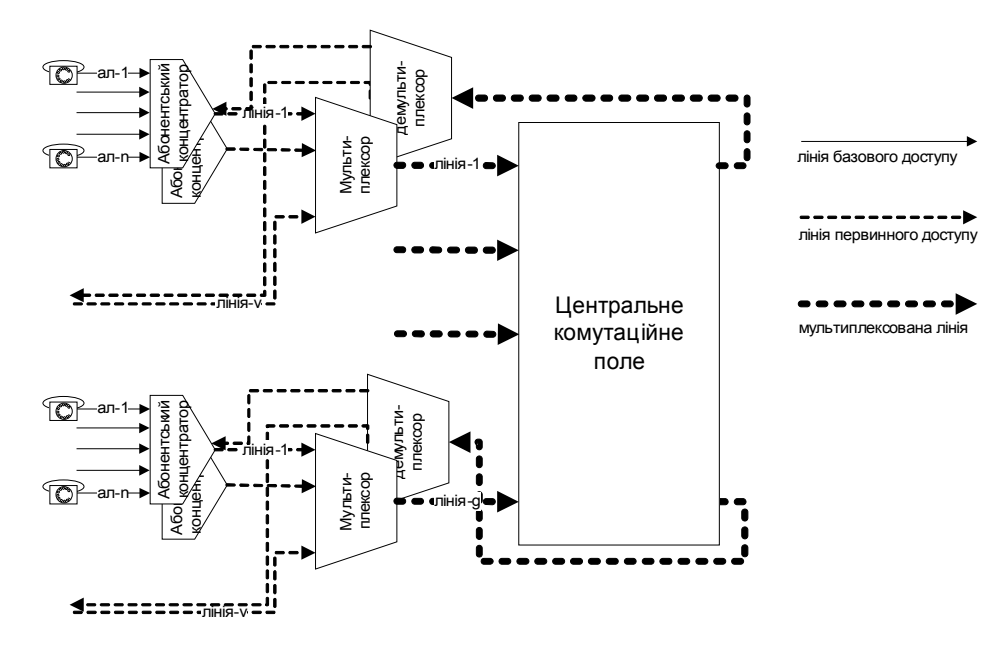

Рисунок 2.1 - Загальна схема системи комутації

Далі лінії первинного доступу підключаються до мультиплексора. На його вході "v" ліній з пропускною здатністю 2048 Кб/с, а на виході – одна мультиплексована лінія. Яка пропускна здатність мультиплексованої лінії –залежить від швидкодії Т-елементів центрального комутаційного поля, це буде визначено далі, а тут можна зауважити, що мультиплексор об'єднує лінії без урахування їхньої зайнятості. З цього виходить, що пропускна здатність мультиплексованої лінії є простою арифметичною сумою пропускної здатності всіх ліній первинного потоку, підключених до одного мультиплексора, на відміну від абонентського концентратора.

Далі мультиплексовані лінії потрапляють до центрального комутаційного поля, яке виконує основну задачу: підключає канальний інтервал мультиплексованого потоку, який відповідає конкретному вхідному абоненту, до потрібного йому вихідного потоку, точніше, до одного з канальних інтервалів, через які може відбутися з'єднання з потрібним йому абонентом.

З виходу ЦКП мультиплексовані лінії потрапляють на демультиплексори, які поділяють вихідний потік на кілька первинних потоків, кожний з яких іде на свій абонентський концентратор. Очевидно, що для сполучення з потрібним абонентом може бути надано не будь-який канальний інтервал у мультиплексованому потоці, а

тільки той, який буде на демультиплексорі виділено та спрямовано у потрібному напрямку на потрібний концентратор.

Параметри цієї схеми залежать від того, яка імовірність відмови в обслуговуванні телефонного сполучення припустима для нашої системи. Наскрізна ймовірність задана – 0,002, але вона складається з кількох елементів, втрат на окремих ділянках. Для розподілу втрат телефонного сполучення зручно відобразити схему у вигляді одного розмовного тракту, або, як кажуть телефоністи, "одного шнура" (рис.2.2). Умовно можна поділити весь тракт на три ділянки. Перша – від абонента до центрального комутаційного поля, вона відповідає ступеню "попереднього шукання". Після проходження сполучення через цю ділянку абонент отримує сигнал "відповідь станції". Друга – саме центральне комутаційне поле, вона відповідає всім ступеням групового шукання, разом узятим. Після проходження через цю ділянку сполучення виходить на "лінійну групу", як можна собі уявити абонентський концентратор при вхідному сполученні. Третя – від центрального поля до абонента, вона відповідає ступеню "лінійного шукання". Після її проходження сполучення вважається встановленим, абонент отримує сигнал "контроль посилання виклику".

Ще за часів контактної комутаційної техніки був прийнятий такий розподіл втрат по ступенях шукання [1]: 50% від загальних втрат припадає на ступінь попереднього шукання, 35% – на групове шукання, та 15% – на лінійне. Цифри в оригінальній методиці дещо інші, оскільки нормативні показники стосуються абсолютних втрат на кожному ступеню, але співвідношення таке ж саме, і немає причин від нього відмовлятися.

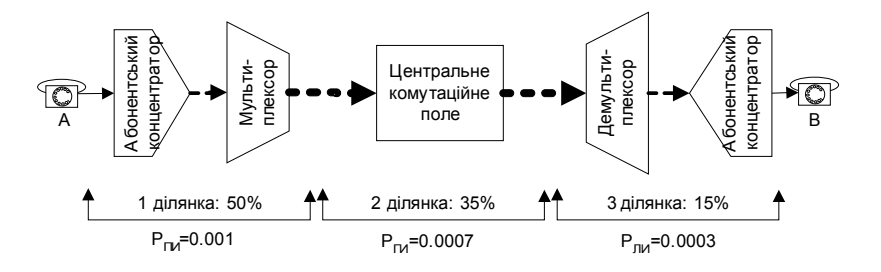

Рисунок 2.2 - Схема розподілу втрат у розмовному тракті

Отже, наскрізна норма втрат телефонного сполучення Р=0,002 розподіляється на 3 ділянки в такий спосіб: 1 ділянка  $P_{\text{HII}}=0.001$ , 2 ділянка  $P_{\text{HII}}=0.0007$ , 3 ділянка Р<sub>лш</sub>=0,0003. Отримані цифри будуть використовуватися для вибору кількості ліній на відповідних ділянках. Тільки варто звернути увагу, що мультиплексор і демультиплексор не вносять втрат, і у формуванні загальної цифри втрат участі не беруть.

Далі розраховується кількість ліній, які може обслужити один абонентський концентратор. З відношення пропускної здатності первинного та базового потоків визначається кількість канальних інтервалів первинного потоку *m'* (формула 2.1). Зверніть увагу, що округлювання відбувається не за правилами математики, а за

правилами здорового глузду – в даному випадку кількість канальних інтервалів може бути тільки менша, ніж розраховано.

$$
m' = S/s_{a\delta}
$$
  
\n
$$
m' = 2048/48 = 42.67 \approx 42 \text{ Ki}
$$
\n(2.1)

42 канальні інтервали – це зовсім не означає 42 абоненти. Це кількість ліній, які можуть займати абоненти, так званий "пучок ліній". Для нього визначається телефонне навантаження, яке він може пропустити – з таблиці Кендалла-Башаріна. Вхідними даними для неї є не кількість канальних інтервалів *m'*=42*,* а кількість ліній для розмов *m=*40 (тому що 2 канальні інтервали використовуються для сигналізації та синхронізації), а також норма втрат  $P_{\text{int}}=0.001$ .

 $Y_{\text{HIII}}(m=40, P_{\text{HIII}}=0.001)=24.4.$ 

Від пропускної здатності треба перейти до кількості абонентів, а для цього треба зробити припущення про характер потоку викликів. Якщо потік викликів є найпростішим, то кількість абонентів можна порахувати, просто поділивши загальну пропускну здатність на навантаження кожного абонента.

$$
n = \frac{Y_{HH}}{y_{a6}}
$$

$$
n = \frac{24.4}{0.12} = 203
$$

Якщо потік викликів є примітивним, то це можна зробити через окремий випадок формули Енгсета (2.2):

$$
Y_{\text{THI}} = \frac{y_{a6} \cdot n(1 - P_{\text{THI}})}{1 + y_{a6}(1 - P_{\text{THI}})}
$$
(2.2)

Оскільки ймовірність Р<sub>пи</sub> на 3 порядки менша одиниці, то можна нею знехтувати, і порахувати кількість абонентів, виходячи з навантаження одного абонента і загального навантаження пучка ліній (2.3). Так само округлювання відбувається за правилами здорового глузду.

$$
n = \frac{Y_{THI} \cdot (1 + y_{a6})}{y_{a6}}
$$
  
\n
$$
n = \frac{24.4 \cdot (1 + 0.12)}{0.12} = 227.7 \approx 227
$$
 (2.3)

Яке ж припущення взяти за робоче? В теорії телетрафіка прийнято, що для розміру абонентської групи менше 300 потік можна вважати примітивним, а більше 300 – найпростішим. Оскільки розмір групи – 227 абонентів, навіть для випадку примітивного потоку менший за 300, будемо виконувати всі розрахунки, як для примітивного потоку.

Загальна кількість абонентів – 100000, отже, знадобиться 100000/227=440,5≈441 лінія первинного доступу. Кожний канальний інтервал у цих лініях буде нести таке телефонне навантаження (2.4):

$$
y_{\scriptscriptstyle \chi u} = \frac{Y_{\scriptscriptstyle \chi u}}{m}
$$
\n
$$
y_{\scriptscriptstyle \chi u} = \frac{24.4}{40} = 0.61 E p \pi
$$
\n(2.4)

Ця цифра буде потрібна далі для розрахунку центрального комутаційного поля. Крім ліній первинного доступу, які приходять з абонентських концентраторів, є ще з'єднувальні лінії у кількості 400 штук, кожна з яких несе навантаження 0,85 Ерл. Отже, підсумок по каналах первинного доступу буде такий:

Абонентські концентратори: 441 лінія по 0,61 Ерл. З'єднувальні лінії: 400 ліній по 0,85 Ерл.

Далі розраховуються параметри мультиплексорів. Для цього треба визначити пропускну здатність ступеню часової комутації центрального поля. Цей ступінь може бути побудовано на елементах чисто часової комутації типу "Т" або на елементах просторово-часової комутації типу "ST", залежно від цього формула розрахунку пропускної здатності дещо відрізняється. Для елемента типу "Т" звичайно використовується схема без перетворення послідовного коду в паралельний, тому його пропускна здатність розраховується, виходячи з показника швидкодії мікросхем пам'яті – тривалості циклу запису-читання, який дорівнює  $t_u=120$  нс. Максимальна кількість канальних інтервалів, яку може пропустити через себе такий ступінь часової комутації, визначається за формулою (2.5). В цій формулі період надходження цифрових відліків абонентського сигналу *Tаб*=125 мкс, стандартне значення, загальноприйняте в телефонії (виходячи з частоти дискретизації 8 кГц). Зверніть увагу, що розрахована цифра 520 – це не є реальна кількість канальних інтервалів, це найбільша можлива кількість,а реальна буде менше.

$$
k_u = \frac{T_{a\delta}}{2 \cdot t_u}
$$
\n
$$
k_u = \frac{125}{2 \cdot 0.12} = 520.8 \approx 520
$$
\n(2.5)

Для елемента типу "ST" використовується схема з перетворенням послідовного коду в паралельний, за рахунок чого швидкодія стає в 8 разів більше. З іншого боку, оскільки такий елемент містить в собі мультиплексор на відповідну кількість каналів, то реальна пропускна здатність менша у стільки ж разів, скільки каналів він обслуговує. Отже, формула для такого елемента (2.6) буде містити в собі ще 2 числа – кількість біт інформаційного слова  $n_b$ =8, і кількість ліній елемента  $m_s$ =10.

$$
k_u = \frac{T_{a\delta} \cdot n_{bt}}{2 \cdot t_u \cdot m_{st}} \tag{2.6}
$$

- - 12

$$
k_u = \frac{125 \cdot 8}{2 \cdot 0.12 \cdot 10} = 416.66 \approx 416
$$

Кількість канальних інтервалів на лініях первинного доступу, яку було розраховано за формулою 2.1, становить 42 (службові інтервали для синхронізації та сигналізації також враховуються). Виходячи з цього, мультиплексор буде об'єднувати 520/42≈12 потоків первинного доступу для структур типа S-T-S або T-S-T. А оскільки загальне число ліній первинного доступу (ліній від абонентських концентраторів та з'єднувальних ліній) становить 441+400=841, то центральне комутаційне поле повинно обробляти 841/12≈71 мультиплексовану лінію з реальною кількістю канальних інтервалів 42·12=504 кі – за рахунок округлення буде не 520 кі, а менше.

Якщо поле зі структурою типа ST-S-ST або ST-ST-ST, то мультиплексор буде об'єднувати 416/42≈9 потоків первинного доступу. Центральне комутаційне поле в такому випадку буде обробляти 841/9≈94 мультиплексовані лінії, а реальна кількість канальних інтервалів такої лінії 42·9=378 кі.

Підведемо підсумок розрахунку загальних параметрів системи комутації окремо для різних структур.

Структура S-T-S або T-S-T: центральне комутаційне поле повинно мати 71 вхід та вихід, на кожному з них – 504 канальні інтервали. На кожному вході стоїть мультиплексор, а на виході – демультиплексор з кратністю 12. До кожного входу мультиплексора або виходу демультиплексора підключені лінії первинного доступу, які несуть на собі по 42 канальні інтервали. Бітова швидкість лінії первинного доступу реально буде не 2048 Кб/с, як у завданні, а з урахуванням округлення 48·42=2016 Кб/с. Відповідно, бітова швидкість мультиплексованої лінії буде 2016·12=24194 Кб/с. Загальна кількість ліній первинного доступу – 841, з них 441 лінія обслуговує абонентські концентратори, кожний – на 227 абонентів. Решта 400 ліній – це з'єднувальні лінії, по яких відбуваються розмови з абонентами інших станцій телефонної мережі . Всі ці параметри відображені на рисунку 2.3. Для кращого розуміння вхідні мультиплексори та вихідні демультиплексори показано окремо по різні боки комутаційного поля. Тільки не треба забувати, що абонентська лінія 1 з лівого боку комутаційного поля та з правого ведуть до одного й того ж абонента, відповідно й однойменні з'єднувальні лінії йдуть в одному напрямку – тільки одна з них вхідна, інша – вихідна.

Структура ST-S-ST або ST-ST-ST: центральне комутаційне поле повинно мати 94 входи та виходи, на кожному з них – 378 канальних інтервалів. На кожному вході стоїть мультиплексор, а на виході – демультиплексор з кратністю 9. Решта параметрів такі ж самі, як і для структур S-T-S або T-S-T, рисунок для такого поля не наводиться – він відрізняється тільки деякими цифрами.

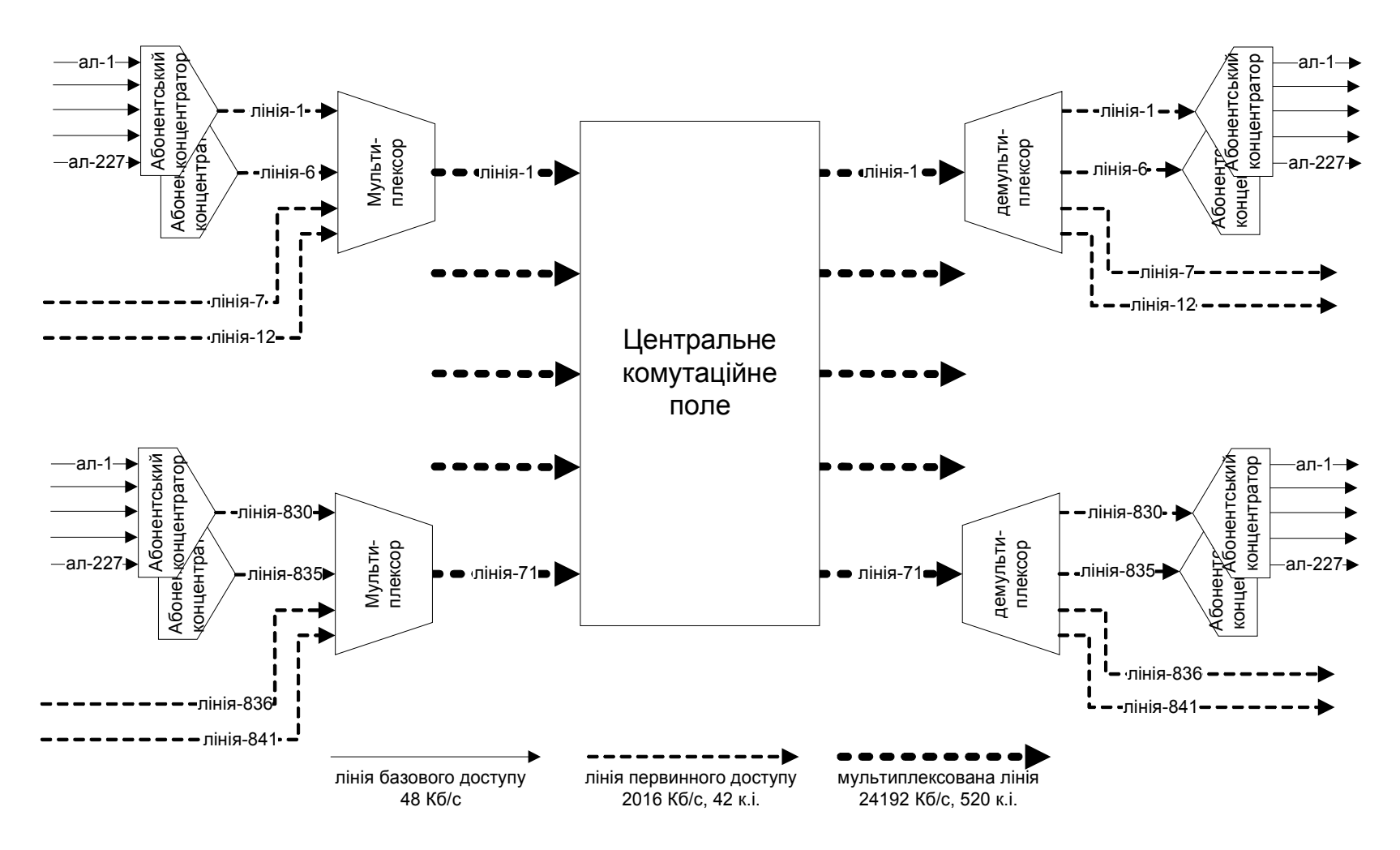

Рисунок 2.3 – Підсумкова загальна схема системи комутації

# 3 **ПОБУДОВА СХЕМИ ЦЕНТРАЛЬНОГО КОМУТАЦІЙНОГО ПОЛЯ ТА РОЗРАХУНОК СТРУКТУРНИХ ПАРАМЕТРІВ**

Загальна схема комутаційного поля є стандартною, якщо задано структуру. Але для свого варіанта треба визначити кількість ланок поля, кількість елементів у кожній ланці та кількість входів-виходів для кожного елемента. Це є так звані "структурні параметри" комутаційного поля. Вони залежать від співвідношення кількості потрібних входів ЦКП та кількості входів комутаційних елементів, які є в наявності (тобто, за своїм варіантом завдання). Кількість входів-виходів елемента - це обмеження "згори"; якщо для побудови поля треба меншу кількість входів у будь-якій ланці, то це нормально. Приклад побудови поля та розрахунку структурних параметрів буде наведено для кожного різновиду базової структури, залежно від варіанта завдання.

# **3.1 Схема ЦКП для базової структури S-T-S**

На вході та виході поля встановлено елементи S, які, за завданням, мають розмірність (кількість входів-виходів) 12. Отже, базова структура без розширення дозволяє побудувати комутаційне поле тільки на 12 входіввиходів, але за результатами розрахунків 2 розділу ЦКП повинно мати 71 вхід та вихід. Очевидно, треба будувати поле з розширенням базової структури, наприклад S-S-T-S-S. У такої структурі 12 елементів першої ланки підключаються до одного елемента другої ланки, а у нього також 12 входів; таким чином, максимальна кількість входів такої структури для нашого випадку буде 12\*12=144, що цілком достатньо для нашого завдання.

Для того, щоби обслужити 71 вхід, треба взяти таку кількість 12-входових елементів у ланці "А":

$$
n_a = \frac{g}{m_s}
$$
  
\n
$$
n_a = \frac{71}{12} = 5.9 \approx 6
$$
\n(3.1)

#### де: *g* – загальна кількість входів центрального комутаційного поля; *ms* – розмірність S-елемента.

Зверніть увагу, що тут округлення завжди повинно відбуватися до більшої цифри, а не за правилами арифметики наближених чисел. Кількість елементів ланки "А" – 6, а кількість елементів ланки "В" – 12, тому що кожний елемент ланки "А" має 12 виходів. Але кожний елемент ланки "В" – 6входовий, тому що стільки самих елементів ланки "А"; кількість входів не перевищує задану розмірність. Ланка "С" складається з 12 груп по 6 елементів типу "Т" (одно-входових), ланка "D" є симетричним відображенням ланки "В",

а ланка "Е" – відображенням ланки "А". Структурна схема комутаційного поля такої структури наведена на рис.3.1, в ній 72 входи та виходи – стільки, скільки треба, ще із запасом. З правого боку структурної схеми зображено абонентські концентратори (АК) – вони не є елементами ЦКП, але беруть важливу участь у процесі з'єднання, всі подальші розрахунки мають враховувати факт проходження телефонного сполучення через АК. Кожна вихідна лінія Sелемента є мультиплексованою, вона містить в собі 12 ліній первинного доступу – саме тому кожний вихід S-елемента зображено, як групу з 12 ліній, підключених до 12 різних АК. Насправді, з 12 ліній тільки 6 підключені до АК, а решта – до з'єднувальних ліній, але з точки зору розрахунку це не суттєво. Будемо вважати, що метою встановлення сполучення є абонент, підключений до будь-якої з ліній первинного доступу. Схема не є остаточною – в результаті розрахунку показника втрат телефонного сполучення кількість входів-виходів, і, відповідно, елементів, може помінятися. Але з цієї схеми буде починатися розрахунок і оптимізація.

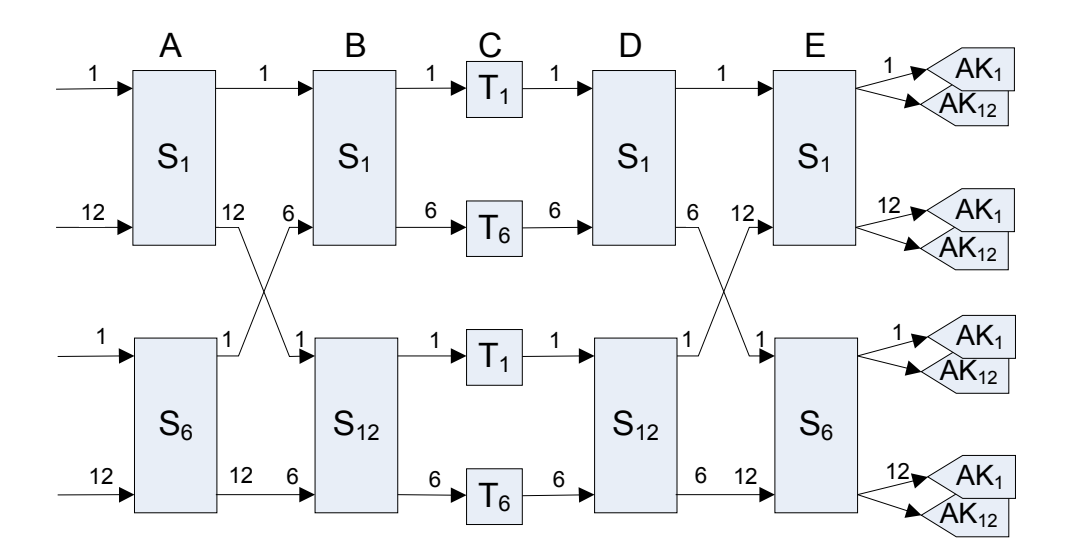

Рисунок 3.1 - Структурна схема комутаційного поля S-S-T-S-S

Після того, як побудовано структурну схему, треба побудувати еквівалентну – саме вона використовується для розрахунку втрат. При побудові еквівалентної схеми треба відобразити наявність канальних інтервалів. У нашій системі, як розраховано у розділі 2, використовується 504 канальних інтервали. Що стосується S-елементів, то це означає, що на еквівалентній схемі кожний з них буде відображено, як сукупність з 504 еквівалентних просторових комутаторів  $12x12$  у ланці "А" або 6х6 у ланці "В". Для кращого розуміння всі S-елементи, які працюють у 1-у канальному інтервалі, обведено рамкою, так само й ті, що працюють у 504-у. Всі інші елементи, які працюють у інших канальних інтервалах, розташовані між ними та не відображаються. Що стосується Т-елементів, то для них канальні інтервали відображаються, як відповідна кількість входів та виходів. Реальний Т-елемент має 1 вхід та 1 вихід, але, оскільки на вході та на виході діють по 504 інтервалів, то еквівалентний елемент буде мати 504 входів та виходів. Таким чином, Т-

елемент сполучує між собою лінії, що виходять з одного й того ж S-елемента, але з різних його канальних інтервалів, що на схемі відображається, як підключення всіх 504 еквівалентних S-елементів до 504 входів одного Телемента. Зверніть увагу на абонентські концентратори – кожна група складається з 12 АК, підключених до однієї мультиплексованої лінії. На рисунку зображено 40 шляхів від кінцевого S-елемента до кожного АК – стільки канальних інтервалів несе на собі одна лінія первинного доступу. Еквівалентну схему структури S-S-T-S-S наведено на рисунку 3.2.

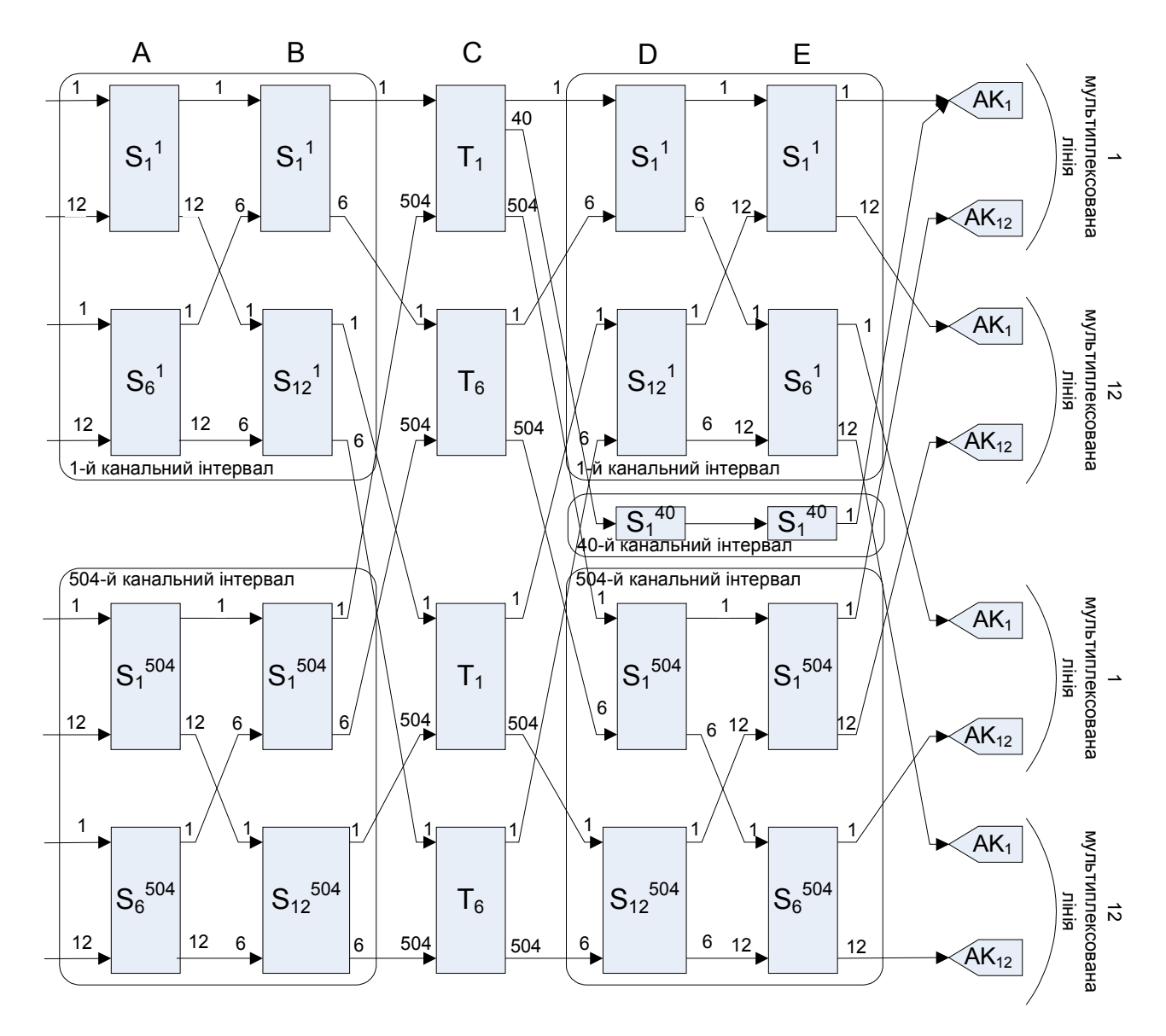

Рисунок 3.2 - Еквівалентна схема комутаційного поля S-S-T-S-S

#### **3.2 Схема ЦКП для базової структури T-S-T**

На вході та виході такого поля встановлено одно-входові елементи Т, а між ними – елемент S. Отже, базова структура може обслужити тільки 12 входів-виходів, з чого виходить, що треба використовувати розширення базової структури, наприклад, T-S-S-T.

Для того, щоби обслужити 71 вхід, треба взяти таку кількість 12-входових S-елементів у ланці "В":

$$
n_b = \frac{71}{12} = 5.9 \approx 6
$$

Схема симетрична, тому у ланці "С" буде також 6 елементів з 12 виходами. Але зверніть увагу, що в такому випадку телефонне навантаження надходить в елемент "В" по 12 входах, а виходить – по 6. Це означає, що лінії між ланками "В" та "С" будуть перевантажені, що призведе до втрат телефонного сполучення. З цієї ситуації є два різні виходи. Можна зробити лінії між ланками "В" та "С" подвійними, це дасть нам двозв'язну схему. А можна використати розширену структуру T-S-S-S-T – в ній кількість елементів проміжних ланок може бути такою, як нам треба. Яка схема краще – покажуть розрахунки втрат та показників складності. Втім, практично застосовується схема T-S-S-T – вона краще з точки зору модульності. Структурну схему T-S-S-T наведено на рис. 3.3.

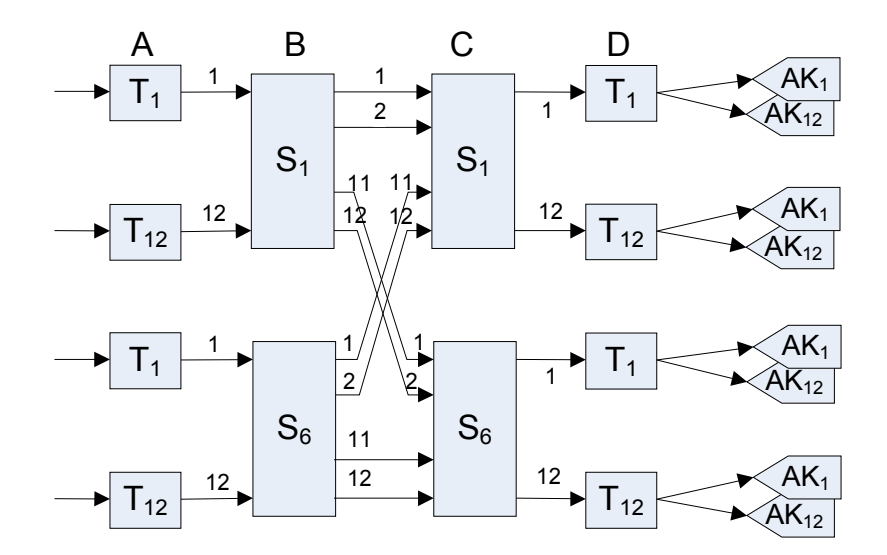

Рисунок 3.3 - Структурна схема комутаційного поля T-S-S-T

Еквівалентну схему поля T-S-S-T зображено на рисунку 3.4. Побудова еквівалентної схеми – аналогічно структурі S-S-T-S-S. Тільки варто звернути увагу на те, що, на відміну від S-S-T-S-S всі 40 канальних інтервалів, що підходять до одного абонентського концентратора, виходять з одного Телемента. Зрозуміло, що всі 12 АК, підключені до одного мультиплексованого потоку, на еквівалентній схемі також будуть підключені до одного Т-елемента.

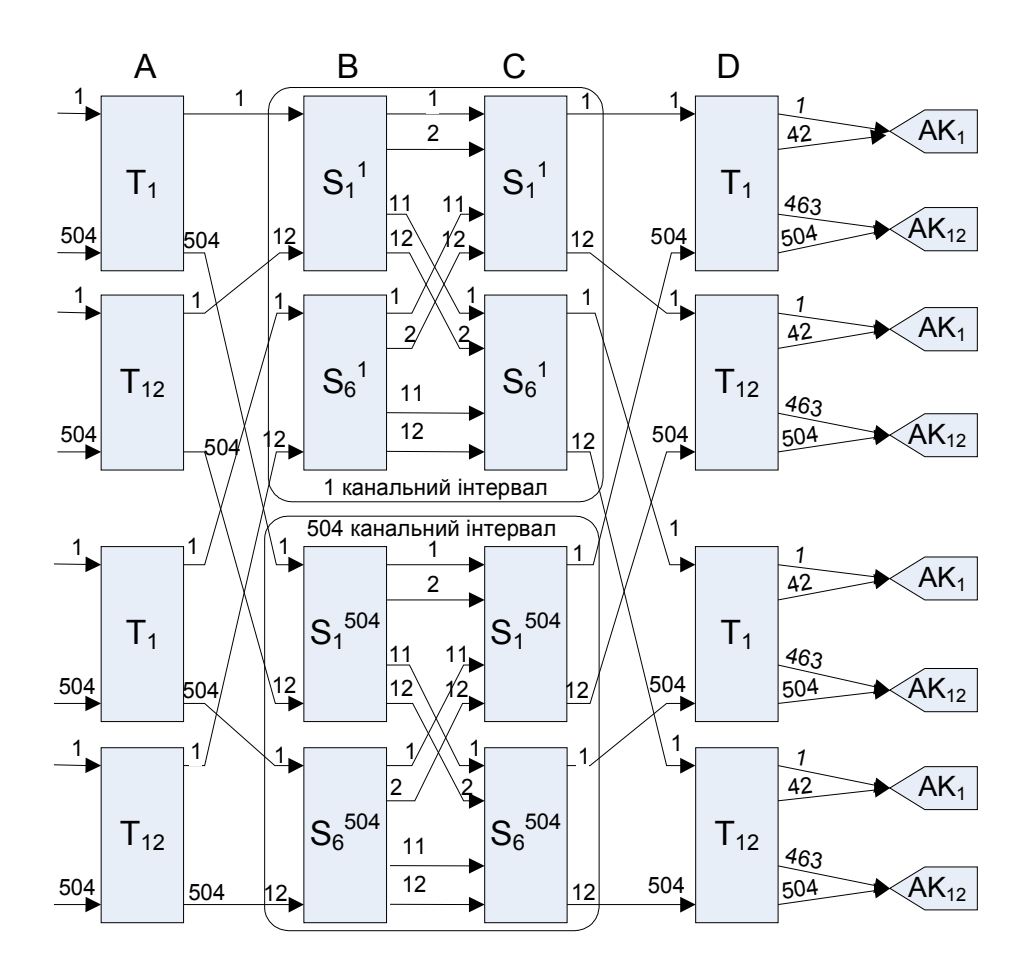

Рисунок 3.4 - Еквівалентна схема комутаційного поля T-S-S-T

#### 3.3 **Схема ЦКП для базової структури ST-S-ST**

На вході та виході встановлено ST-елементи розмірністю 10, а між ними – S-елемент розмірністю 12. Така схема є дуже ефективною – для побудови ЦКП вистачить трьох ланок, тому що до кожного з S-елементів можна підключити до 12 ST-елементів з 10 входами – взагалі це виходить 120 входів, а за попередніми розрахунками їх треба тільки 94. Саме тому така схема широко застосовується в комутаційних полях сучасних АТС.

Для того, щоби обслужити 94 входи, треба взяти таку кількість 10 входових ST-елементів у ланці "А":

$$
n_a = \frac{94}{10} = 9.4 \approx 10
$$

Очевидно, що у ланці "В" буде встановлено 10 штук 10-входових Sелементів, а ланка "С" буде така ж сама, як і ланка "А". Схему такого поля наведено на рисунку 3.5.

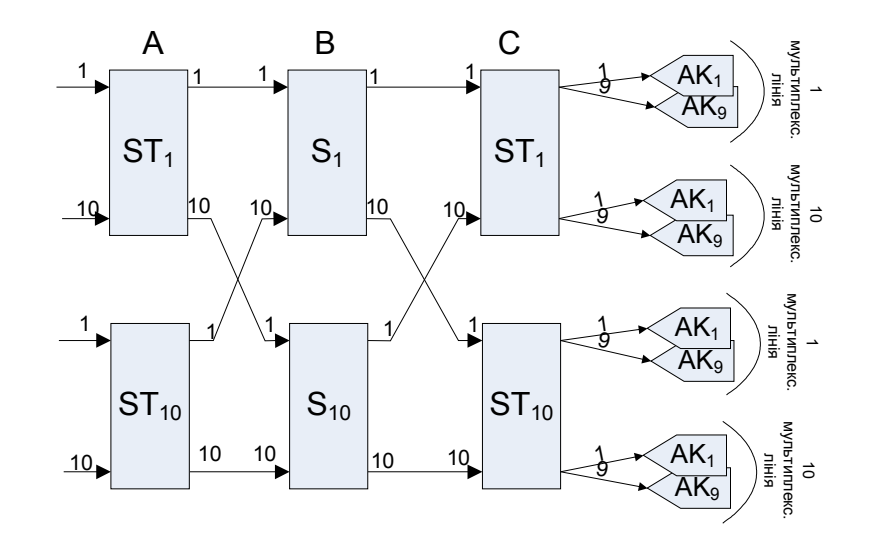

Рисунок 3.5 - Структурна схема комутаційного поля ST-S-ST

На відміну від елементів S та Т, на еквівалентній схемі ST-елемент відображається з канальними інтервалами та всіма вхідними-вихідними лініями. У нашому варіанті елемент має 10 ліній та пропускає 378 канальних інтервалів. На еквівалентній схемі ST-елемент буде відображатися з 10х378=3780 лініями. Зручно їх уявити у вигляді 10 пучків, в кожному – 378 ліній. S-елементи у ланці "В" будуть відображатися аналогічно попереднім структурам – S-T-S та T-S-T, але вони не будуть створювати каскади, тільки одна ланка. Результат уявлення структурної схеми у вигляді еквівалентної наведено на рисунку 3.8. На ній позначення таке: "1<sup>1</sup>" – це 1 лінія, 1 канальний інтервал, "1<sup>378</sup>" – це 1 лінія, 378 канальний інтервал, "10<sup>1</sup>" – це 10 лінія 1 кі, " $10^{378}$  – це 10 лінія 378 кі. З виходу ланки "С" до кожного абонентського концентратора показано товсту лінію – це означає пучок еквівалентних ліній, відповідний кількості канальних інтервалів, якій йдуть до АК після демультплексора. Цифри 1-42 означають, що у даному напрямку йдуть канальні інтервали з 1 по 42, а взагалі це 9 пучків по 42, тобто 378 канальних інтервалів.

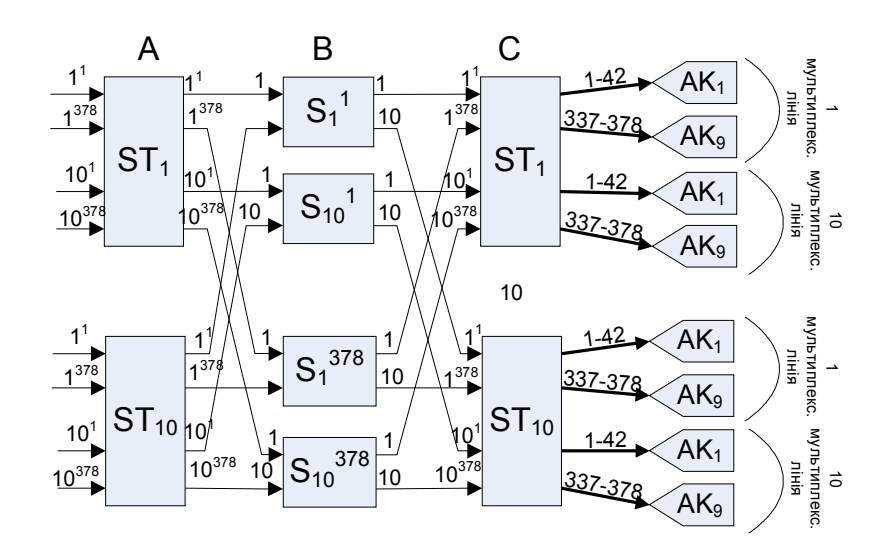

Рисунок 3.6 - Еквівалентна схема комутаційного поля ST-S-ST

#### **3.4 Схема ЦКП для базової структури ST-ST-ST**

Для структури ST-ST-ST заданих параметрів комутаційного поля можна досягнути, навіть використовуючи спрощену структуру - ST-ST. Справді, STелемент має 10 входів; для побудування поля на 94 входи треба взяти 10 таких елементів, а сполучити їх між собою можна у другій ланці, де буде також 10 елементів. Отже, схема буде симетричною, що й треба, до того ж, вона відповідає принципу модульності. Її відображено на рисунку 3.7

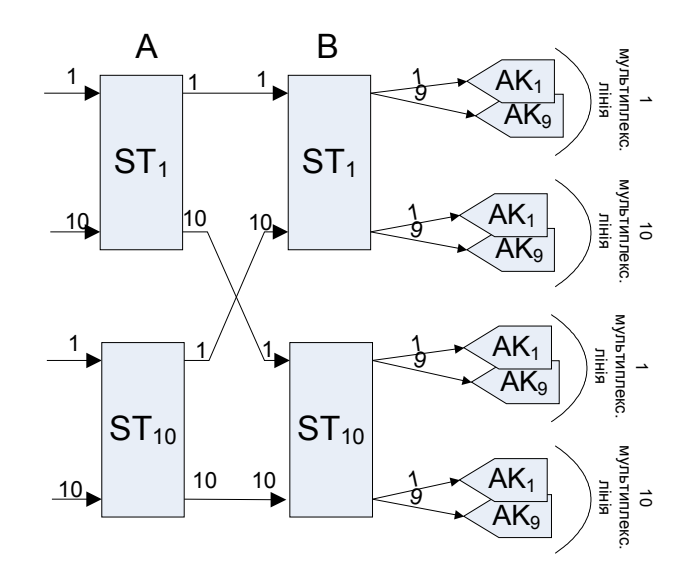

Рисунок 3.7 - Структурна схема комутаційного поля ST-ST

Еквівалентна схема такого поля буде майже така, як і структурна – адже кожний ST-елемент відображається одним блоком як на структурній, так і на еквівалентній схемі. Тільки замість одиночних проміжних ліній між ланками А та В будуть пучки з еквівалентних ліній – 378 канальних інтервалів. Таку схему відображено на рисунку 3.8. На ній входи та виходи позначено так само, як і в схемі ST-S-ST.

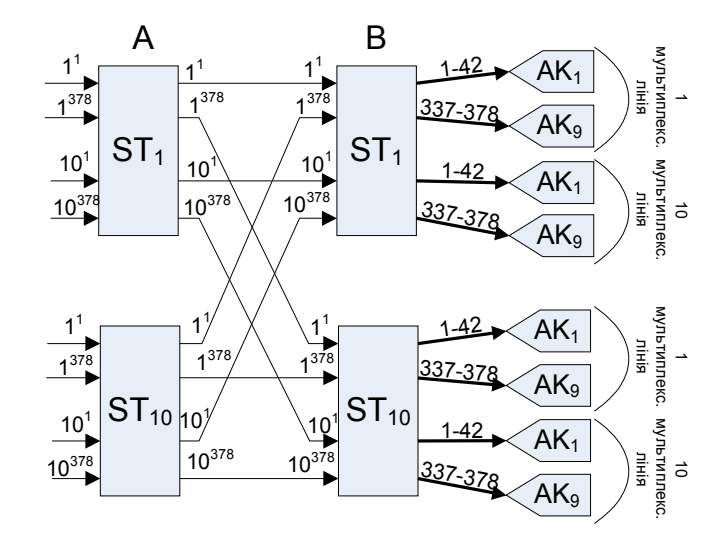

Рисунок 3.8 – Еквівалентна схема комутаційного поля ST-ST

# **4 ПОБУДОВА ІМОВІРНІСНОГО ГРАФА ДЛЯ РОЗРАХУНКУ ВТРАТ**

Побудована структурна схема не є остаточною – вона потребує розрахунку ймовірності втрат і, якщо ці втрати не задовольняють нормативу, уточнення. Нормативну суму втрат для ЦКП було розраховано у 2 розділі:  $P_{\text{TH}}=0.0007$ ,  $P_{\text{TH}}=0.0003$ . Тепер треба розрахувати, які втрати будуть на ЦКП, і порівняти їх з даною цифрою. Розрахунок виконується методом імовірнісних графів, або інакше він називається "метод графів Лі". Для цього треба побудувати граф, який відображає процес встановлення сполучення. Кожна його вершина відображає точку, через яку проходить сполучення – вхід або вихід одного з комутаторів ланок ЦКП. Кожне ребро відображає перехід від попередньої точки до наступної, і несе на собі числове значення – ймовірність відмови при цьому переході. Послідовне або паралельне сполучення кількох ребер має ймовірність відмови, яка залежить від імовірності кожного зі сполучених ребер. Таким чином, граф дає можливість розрахувати загальну ймовірність втрат. Для побудови графа треба проаналізувати еквівалентну схему комутаційного поля. Далі наведено графи, побудовані для кожного з різновидів ЦКП.

### 4.1 **Імовірнісний граф для комутаційного поля S-T-S**

Логіка побудови графа така. Виклик, який надійшов на вхід комутаційного елемента ланки "А" (рис.3.2), треба проключити на деякий вихід ЦКП; на який саме – не має значення, тому проаналізуємо проходження виклику до першого виходу поля. У комутаційного S-елемента є 12 виходів; отже, якщо один з них буде зайнятий, то виклик можна проключити через будьякий інший. На графі це відображається так: з однієї точки "А" виходить 12 ребер; кожне ребро несе числове значення *w1* – ймовірність того, що цей вихід буде зайнятий (рисунок 4.1)

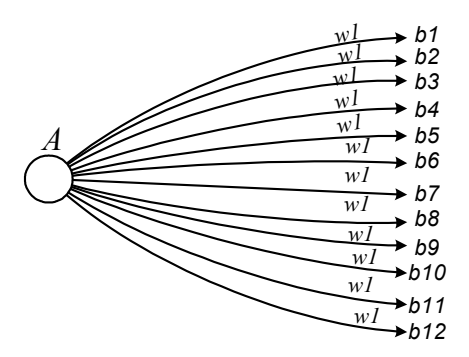

Рисунок 4.1 - Перший етап побудови імовірнісного графа

Значення ймовірності того, що вихід буде зайнятий, залежить від телефонного навантаження, яке діє на виходах комутатора ланки "А", що було розраховано в розділі 2. Навантаження від абонентських концентраторів та з'єднувальних ліній не однаково, але це можна легко врахувати. Якщо ці лінії будуть рівномірно розподілені по вхідних комутаційних елементах, то можна просто порахувати середнє арифметичне навантаження за формулою 4.1.

$$
y_{cp} = \frac{y_{aa} \cdot n_{aa} + y_{ca} \cdot n_{ca}}{n_{aa} + n_{ca}}
$$
  
\n
$$
y_{cp} = \frac{0.61 \cdot 441 + 0.85 \cdot 400}{441 + 400} = 0.724
$$
\n(4.1)

Імовірність того, що один вихід з комутатора ланки "А" буде зайнятий, залежить від середнього вхідного навантаження *yср*, кількості входів *na*, кількості виходів *m<sup>a</sup>* і розраховується за формулою 4.2. В даному випадку кількість входів та виходів однакова, тому ймовірність втрат буде рівною з вхідним телефонним навантаженням, але це не завжди так. В процесі проектування може виникнути потреба підключити неоднакову кількість входів та виходів.

$$
w1 = y_{cp} \cdot \frac{n_a}{m_a}
$$
\n
$$
w1 = 0.724 \cdot \frac{12}{12} = 0.724
$$
\n(4.2)

Практично, коли будується граф, відображають перше та останнє ребра, а всі інші мають на увазі. Далі до вершин графа приєднуються шляхи, які ведуть від виходів комутаційного елемента ланки "А" (це те ж саме, що й відповідні входи комутаційного елемента ланки "В") до виходів комутаційного елемента ланки "В". У елемента ланки "В" є 6 виходів, підключених до відповідних елементів ланки "С", тому з кожної вершини "b" буде виходити 6 ребер до точки "c". Результат такої побудови – на рисунку 4.2.

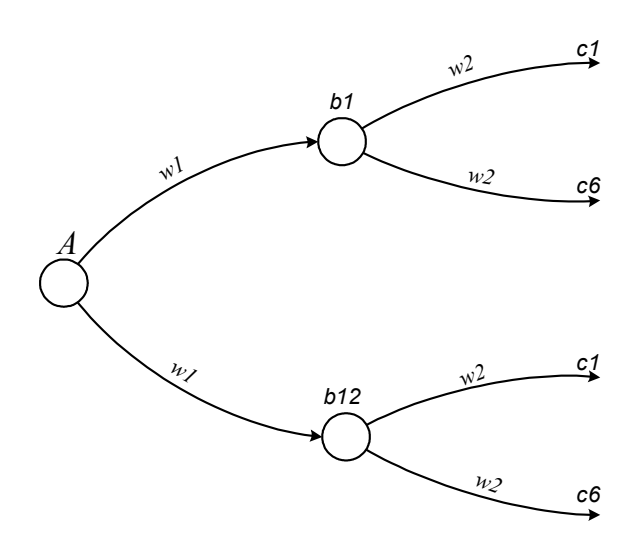

Рисунок 4.2 − Другий етап побудови імовірнісного графа

На ребрах *b-c* діють імовірності втрат *w2.* Їхнє значення рахується аналогічно *w1*, за формулою 4.3. Так само, як і в формулі 4.2, кількість входів та виходів елемента не обов'язково буде однаковою – в результаті оптимізації цифри можуть стати різними.

$$
w2 = w1 \cdot \frac{n_b}{m_b}
$$
\n
$$
w2 = 0.724 \cdot \frac{6}{6} = 0.724
$$
\n(4.3)

Для подальшої побудови графа слід зазначити таке. На виході ланки "С" – 504 лінії, це загальна кількість канальних інтервалів на комутаційному елементі типу "Т". Але для того, щоби виклик потрапив на потрібний нам абонентський концентратор, ми не можемо зайняти будь-який з цих 504 КІ, бо далі на виході ЦКП стоїть демультиплексор, який розділяє один потік 504 КІ на 12 потоків по 42 КІ, кожний з яких іде в своєму напрямку. А в потрібному нам напрямку (наприклад, до 1 абонентського концентратора), йде так само тільки один потік на 42 КІ. З цього виходить, що, хоча на виході ланки "С" є 504 лінії. але зайняти з них можна тільки 40 (тому що 2 лінії є службовими, для сигналізації та синхронізації). Отже, наступний етап побудови графа дасть такий рисунок – 4.3.

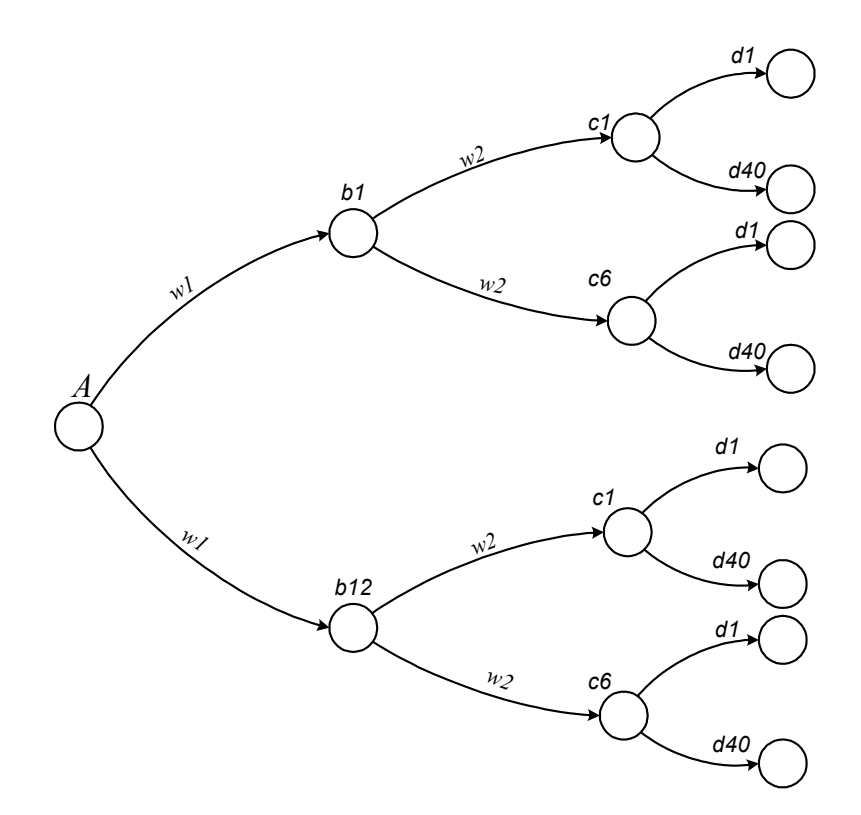

Рисунок 4.3 − Третій етап побудови імовірнісного графа

Саме в цей момент має виникнути сумнів – чи все побудовано правильно? У ланці "В" шлях може пройти по 12 елементах – так і є, на графі 12 точок "b". У ланці "С" шлях може пройти по 72 елементах – так і є, на графі 72 точки "С" (12 разів по 6 точок). Але далі на графі ми бачимо 72 рази по 40 точок "d", тобто 2880 точок – але ж це не так, насправді є лише 40 разів по 12

точок "d", лише 480 точок. Придивившись пильніше до еквівалентної схеми, можна побачити, що з виходу ланки "С" лінії збігаються на входах елементів ланки "D". А саме, перша лінія з виходу 1-го елемента ланки "С" підключається до входу першого елемента ланки "D", і так само перша лінія з виходу 6-го елемента ланки "С" підключається до входу того ж першого елемента ланки "D". Правильно, так і є: елемент ланки "D" 6-входовий. Отже, правильно буде об'єднати виходи з 6 точок "С" на одну точку "D". Такий виправлений граф зображено на рисунку 4.4.

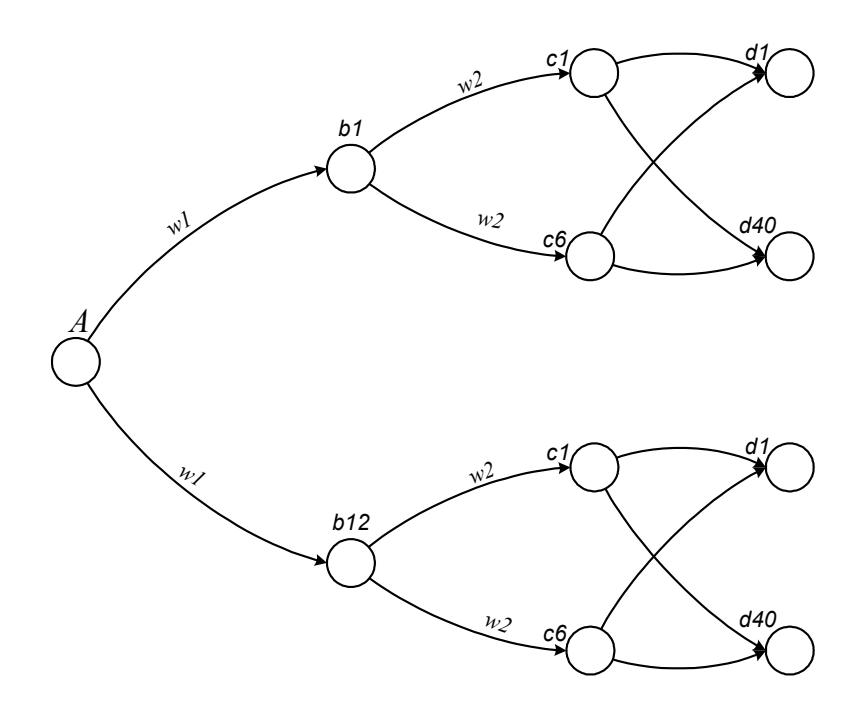

Рисунок 4.4 − Виправлений третій етап побудови імовірнісного графа

 $\mu$ Iмовірність втрат *w3* буде така ж, як і *w2*, тому що елемент "Т" в даному випадку має однакову кількість входів та виходів: *w3*=*w2*=0,724. Для подальшої побудови графа простежимо, що виходи з 12 елементів ланки "D" збігаються на один елемент ланки "Е", і всього таких елементів 40. В одному напрямку (до одного абонентського концентратора) йдуть 40 КІ – це насправді одна фізична лінія, яка виходить з одного елемента типу "S", але на еквівалентній схемі вона відображається, як 40 незалежних еквівалентних елементів. Черговий етап побудови графа показано на рисунку 4.5.

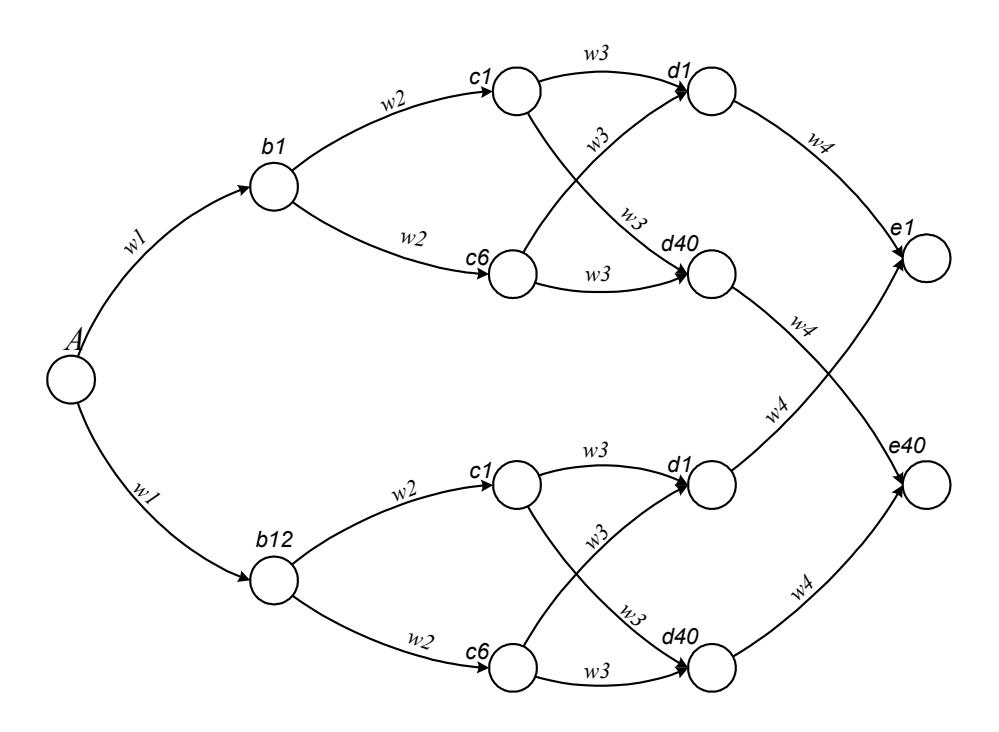

Рисунок 4.5 − Четвертий етап побудови імовірнісного графа

Імовірність відмов *w4* на ребрах графа, що ведуть від точок "d" до точок "е" розраховується аналогічно імовірності *w2*, тільки кількість входів-виходів береться для комутаційного елемента ланки "D". Тут так само справедливе зауваження, що в даному випадку кількість входів та виходів однакова, але в результаті оптимізації вона може стати різною.

$$
w4 = w3 \cdot \frac{n_d}{m_d}
$$
\n
$$
w4 = 0.724 \cdot \frac{6}{6} = 0.724
$$
\n(4.4)

Нарешті, останній етап побудови графа – всі лінії збігаються в одну точку, це виходи елементів ланки "Е", які підключені до одного абонентського концентратора. Насправді, між ЦКП та концентратором стоїть демультиплексор, але з точки зору розрахунків втрат він на роботу комутаційної схеми не впливає. Цей етап побудови наведено на рисунку 4.6.

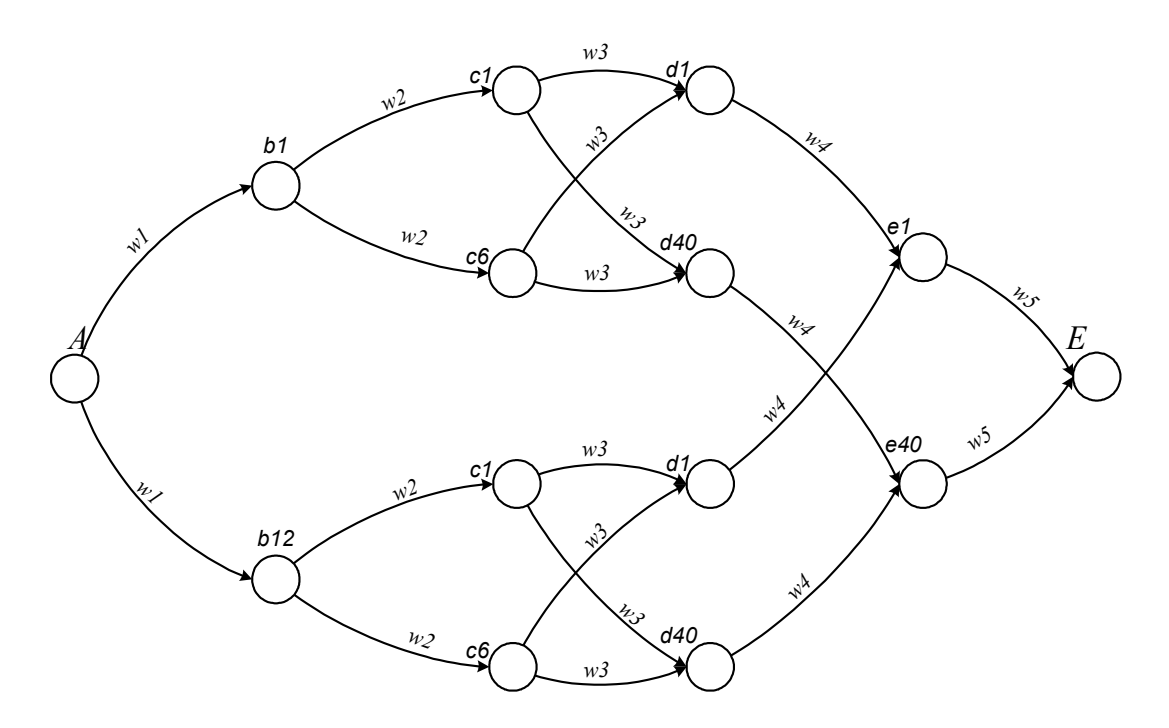

Рисунок 4.6 − П'ятий етап побудови імовірнісного графа

Очевидно, що імовірність втрат *w5* розраховується, виходячи з *w4* та кількості входів-виходів комутаційного елемента ланки "Е", і для даного випадку також буде 0.724. Ще також варто зауважити, що *w5* – це втрати на ступеню лінійного шукання, тобто, повертаючись до рисунку 2.2, можна побачити, що загальна цифра втрат ЦКП – це сума втрат другої та третьої ділянки всієї системи комутації, для нашого варіанту буде 0.0007+0.0003=0.001. Це й є контрольна цифра для розрахунку – реальна сума втрат не повинна її перевищувати. Але вона не повинна бути й набагато менша за неї, бо це свідчить про неоптимальну побудову ЦКП – поле з більшими втратами буде дешевше.

#### 4.2 **Імовірнісний граф для комутаційного поля T-S-T**

Логіка побудови графа для структури T-S-T аналогічна. Розглянемо еквівалентну схему для структури T-S-S-T, яку було побудовано у розділі 3.2 і наведено на рисунку 3.4. На вході схеми стоїть елемент з 504 входамивиходами. Це означає, що загальне навантаження складається з навантаження 504 вхідних канальних інтервалів, а вхідний виклик може пройти по 504 вихідних шляхах. Отже, перший етап побудови графа дає таку картину – рисунок 4.7.

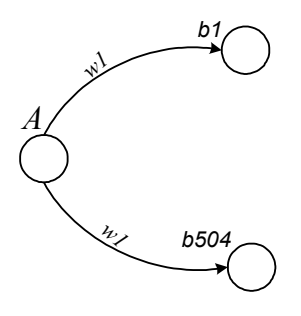

Рисунок 4.7 − Перший етап побудови імовірнісного графа для структури T-S-S-T

Імовірність втрат телефонного сполучення *w1* розраховувати не треба – вона чисельно дорівнює телефонному навантаженню на вході, тому що кількість входів та виходів для елемента типу "Т" однакова та мінятися не буде:

$$
wI = y_{cp} = 0,724
$$

Далі розглянемо вихідні лінії з комутаційного елемента ланки "В". Поперше, самих точок "b" – 504. По-друге, з кожної виходить 12 ліній, але не всі вони ведуть до мети – тільки лінії, що сполучують між собою 1-й елемент ланки "В" та 1-й елемент ланки "С". Інші лінії ведуть до таких комутаційних елементів, з яких немає виходу до потрібного нам напрямку. Елементи ланок "В" і "С" зв'язані між собою подвійними лініями – це так звана "двозв'язна" схема. Тому на графі між точками "b" і "c" так само треба відобразити по 2 ребра. Другий етап побудови графа дає таку картину – рисунок 4.8. Імовірності відмов на його ребрах розраховуються так само, як і для структури S-S-T-S-S, за формулою 4.3, і значення таке ж саме: *w2=*0,724, тільки кількість входіввиходів – 12, а не 6.

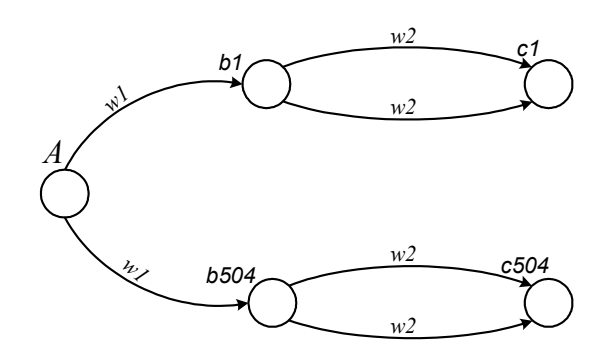

Рисунок 4.8 − Другий етап побудови імовірнісного графа для структури T-S-S-T

Далі вихідні лінії з елементів ланки "С" збігаються до одного елемента ланки "D" – відповідно й ребра графа, які виходять з точок "c", збігатимуться до однієї точки "d" – адже тільки з одного комутаційного елемента ланки "D" є вихід на потрібний нам напрямок. Результат відображений на рисунку 4.9. Імовірності втрат на ребрах – аналогічно, за формулою 4.4, і значення у даному випадку таке ж саме: *w3=*0,724.

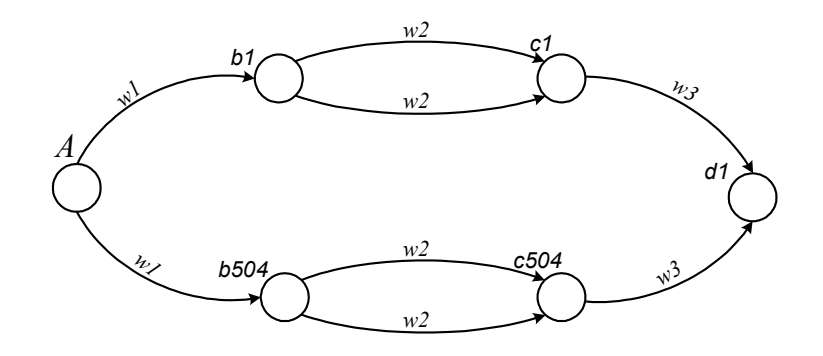

Рисунок 4.9 − Третій етап побудови імовірнісного графа для структури T-S-S-T

Далі на виході комутаційного елемента ланки "D"  $\epsilon$  504 канальних інтервалів. Але до нашої мети ведуть з них лише 40 – так само, як і в структурі S-S-T-S-S. На відміну від цієї структури, ребра графа виходять з однієї точки .d", яка відображає собою комутаційний елемент, і входять в одну точку "D", яка відображає собою пункт призначення – абонентський концентратор. Цей останній етап побудови графа – на рисунку 4.10. На самих ребрах графа проставлено цифри – від 1 до 40, це означає, що паралельно включено 40 ребер графа, на відміну від ребер між точками "b" і "c", де включено по 2 ребра. Очевидно, що імовірність відмови *w4* буде дорівнювати *w3*, тому що кількість входів та виходів ланки "D" однакова – 504. Для розрахунку позначимо: *w4=*0,724.

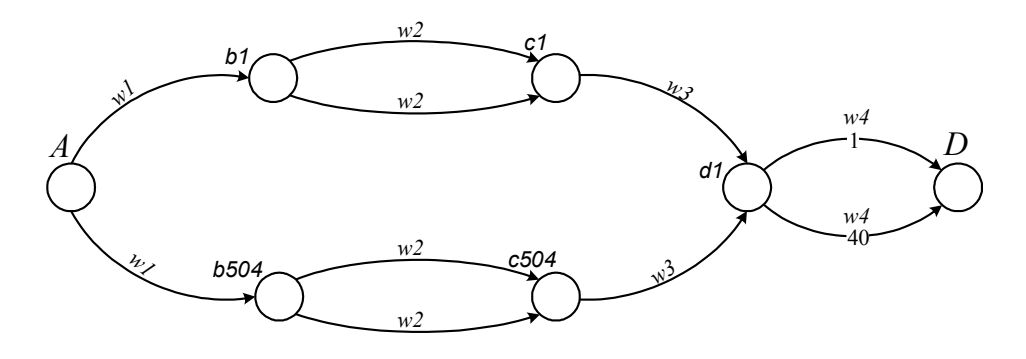

Рисунок 4.10 − Четвертий етап побудови імовірнісного графа для структури T-S-S-T

Наостанку варто нагадати, що загальна імовірність відмови на шляху від точки "А" до точки "d1" чисельно дорівнює втратам на ділянці 2 рисунка 2.2,  $P_{\text{TH}}=0.0007$ . А загальна імовірність на шляху від точки "d1" до точки "D" – це втрати на ділянці 3, Р<sub>лш</sub>=0,0003. Проте ніхто не заважає в процесі оптимізації поміняти ці значення так, щоби тільки їхня сума була такою, як треба – 0,001.

#### 4.3 **Імовірнісний граф для комутаційного поля ST-S-ST**

Побудова графа для структури ST-S-ST майже така, як і для T-S-T, і навіть простіше, треба тільки правильно зрозуміти еквівалентну схему. Телефонне навантаження надходить до елемента ланки "А" по 10 лініях, і на

кожній – 378 канальних інтервалів. Це означає, що на вході діє навантаження з 3780 еквівалентних ліній, на кожній – 0,724 Ерл. На виході в даній конфігурації ЦКП також 10 ліній, по 378 КІ. Крім того, розглянувши шлях встановлення сполучення для вхідного виклику, побачимо, що він може пройти по 3780 лініях – стільки, скільки є в структурі еквівалентних S-елементів. Перший етап побудови графа наведено на рисунку 4.11.

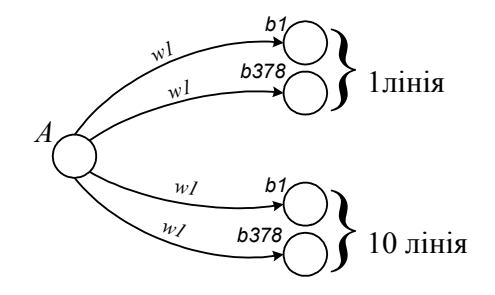

Рисунок 4.11 − Перший етап побудови імовірнісного графа для структури ST-S-ST

Імовірність втрати *w1* розраховуються за формулою 4.2. На відміну від структури T-S-T втрати можуть відрізнятися від телефонного навантаження на вхідному канальному інтервалі, тому що кількість входів та виходів може бути різною. Для початкової схеми входів стільки ж, скільки й виходів, тому розрахунок буде такий:

$$
w1 = 0.724 \cdot \frac{10}{10} = 0.724
$$

На виході ланки "В" може існувати тільки один шлях до пункту призначення – на єдиний комутаційний елемент ланки "С", тому другий етап побудови графа очевидний – всі виходи з ланки "В" збігаються докупи у точку ....c1". Імовірність втрати *w2* може відрізнятися від *w1* (наприклад, якщо структура буде розширеною – ST-S-S-ST або ST-S-S-S-ST), але в даному випадку кількість входів та виходів ланки "В" однакова, тому й  $w2=w1=0,724$ . Граф наведено на рисунку 4.12. Для спрощення на графі відображено не 10 пучків по 378 ліній, а разом всі 3780 ліній – з точки зору розрахунку це не має значення.

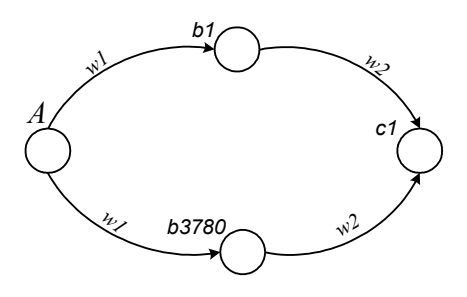

Рисунок 4.12 − Другий етап побудови імовірнісного графа для структури ST-S-ST

Третій етап побудови графа абсолютно аналогічний структурі T-S-T – між точками "c1" і точкою остаточного призначення "С" є 40 паралельних шляхів, з імовірністю втрати *w3*, що розраховується, виходячи з *w2* та співвідношення кількості входів та виходів:

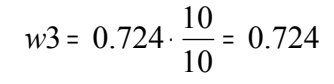

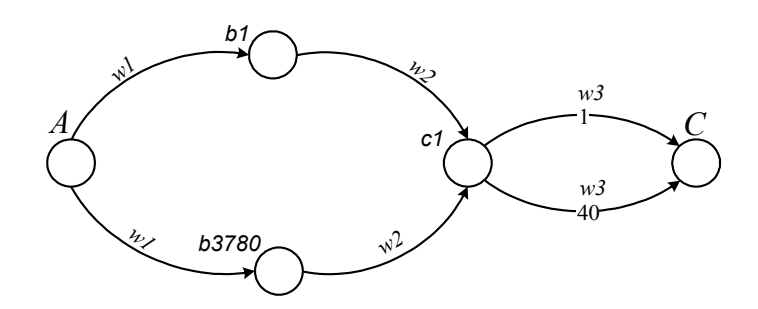

Рисунок 4.13 − Третій етап побудови імовірнісного графа для структури ST-S-ST

#### 4.4 **Імовірнісний граф для комутаційного поля ST-ST**

Еквівалентна схема комутаційного поля ST-ST має 378 ліній зв'язку між ланками А та В і не має обхідних шляхів, але між ними є 378 еквівалентних ліній (канальних інтервалів). Вхідний виклик може пройти будь-яким з інтервалів між ланками. Тобто, між ланками А та В є 378 паралельних шляхів, і від ланки В до абонента – 40 шляхів аналогічно структурі ST-S-ST. Граф для такого поля зображено на рисунку 4.14.

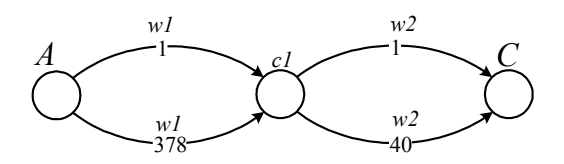

Рисунок 4.14 − Імовірнісний граф для структури ST-ST

Значення імовірності втрат на виході ланки "А" буде аналогічне структурі ST-S-ST за тих же самих міркувань, бо комутаційний елемент в обох схемах використовується однаковий, з однаковою кількістю входів та виходів:

$$
w1 = 0.724 \cdot \frac{10}{10} = 0.724
$$

 $-$  31

Те ж саме можна сказати й про ланку "С" – у початковій схемі використовується такий самий елемент, і втрати на його виході так само залежать від вхідного навантаження так співвідношення кількості входів та кількості виходів:

$$
w2 = 0.724 \cdot \frac{10}{10} = 0.724
$$

### **5 РОЗРАХУНОК ВТРАТ ТЕЛЕФОННИХ СПОЛУЧЕНЬ НА ПІДСТАВІ ІМОВІРНІСНОГО ГРАФА**

Побудова графа виконується для того, щоб розрахувати втрати сполучень. Для цього треба провести кілька етапів перетворення графа, які залежать від його топології. В основі перетворення лежать такі правила. Якщо два ребра графа сполучені послідовно (рис.5.1), то загальна ймовірність втрат буде більша за ймовірність втрат на кожному ребрі та розраховується за формулою 5.1. Якщо ребра сполучені паралельно (рис.5.2), то загальна ймовірність втрат буде менша за ймовірність на кожному ребрі та розраховується за формулою 5.2.

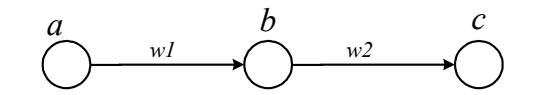

Рисунок 5.1 − Послідовне сполучення ребер графа

$$
w_{ac} = 1 - (1 - w_1) \cdot (1 - w_2) \tag{5.1}
$$

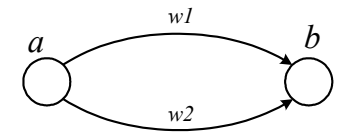

Рисунок 5.2 − Паралельне сполучення ребер графа

$$
W_{ab} = W_1 \cdot W_2 \tag{5.2}
$$

Є також структура, яка має назву "містковий граф", вона зображена на рисунку 5.3. Таку структуру не можна уявити ані як послідовну, ані як паралельну, вона розраховується за спеціальною формулою 5.3.

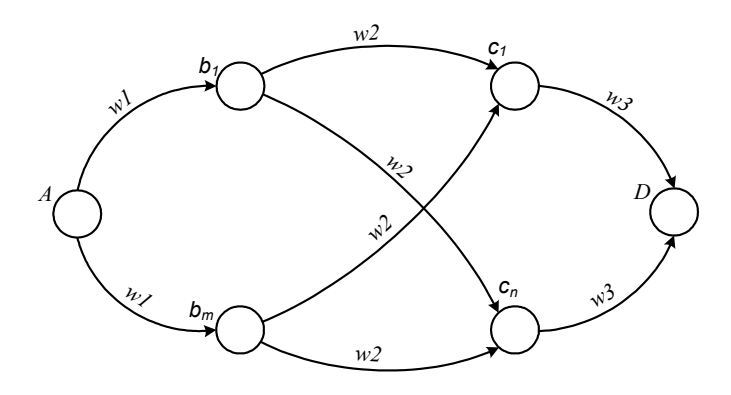

Рисунок 5.3 − "Містковий" граф

$$
P = \sum_{k=1}^{n} C_n^k w_3^{n-k} (1 - w_3)^k (w_1 + w_2^k (1 - w_1))^m
$$
 (5.3)

де:  $m -$ кількість вузлів  $b$ "

 $n$  - кількість вузлів " $c$ "

*w -* ймовірність втрат на відповідних ребрах

 $!(n-k)!$ !  $k!$   $(n - k)$ *n*  $C_n^k$ <sup>*n*</sup> =  $\frac{1}{k!(n-k)!}$  - кількість сполучень з "*n*"по "*k*"

#### 5.1 **Розрахунок для структури S-T-S**

Граф для структури S-T-S, зображений на рисунку 4.6, є досить складним, і не піддається простому розрахунку. Тому для практичного застосування використовують так званий оцінний граф, який легко піддається розрахунку. Для побудови оцінного графа наявний граф перетворюють: деякі ребра відкидають або перепідключають до інших вершин. Отриманий в результаті граф буде мати ймовірність свідомо більшу, ніж наявний граф.

Задача перетворення графа є неоднозначною. Наприклад, можна зробити так: на рисунку 4.6 відкинути ребра *c1-d40* і *c6-d1*. Результат показаний на рисунку 5.3. Ймовірність відмови такого графа буде свідомо більша за оригінальний граф, тому що він має меншу кількість шляхів сполучення між вхідною та вихідною точками. Отже, якщо оцінний граф задовольняє умовам норми втрат, то реальний граф тим більше буде їм задовольняти.

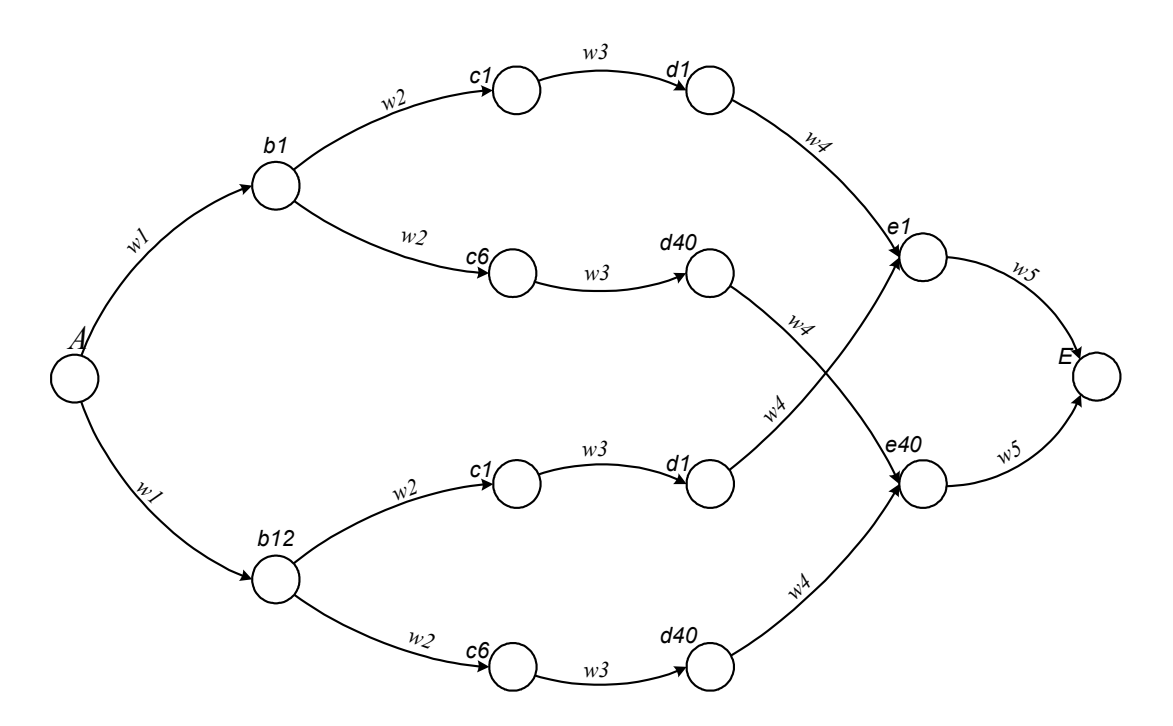

Рисунок 5.4 −Оцінний граф (оцінка занижена)

Цей граф можна перетворити далі у такий спосіб. За формулою 5.1 – ребра *b1-c1, c1-d1, d1-e1* замінити на одне еквівалентне ребро з імовірністю втрат *w'*, яка розраховується так:

$$
w' = 1 - (1 - 0.724) \cdot (1 - 0.724) \cdot (1 - 0.724) = 0.979
$$

Граф після перетворення буде мати вигляд, як на рисунку 5.4 – це так званий "містковий" граф. Його ймовірність втрат можна розрахувати за формулою 5.3

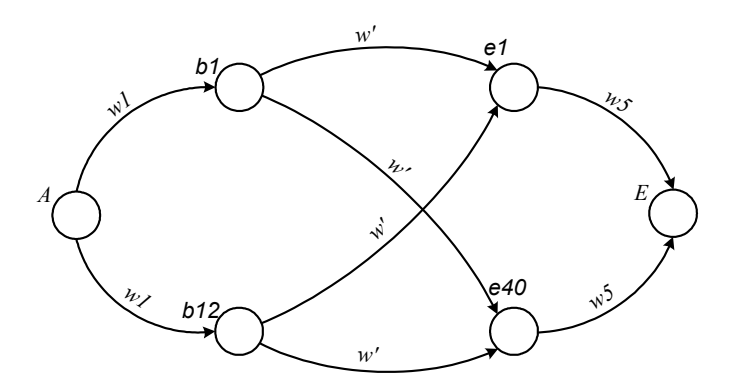

Рисунок 5.5 – Оцінний граф після перетворення – "містковий"

$$
P = \sum_{k=1}^{40} C_{40}^{k} 0.724^{40-k} (1 - 0.724)^{k} (0.979 + w_2^{k} (1 - 0.724))^{12}
$$

Таку формулу можна розрахувати, наприклад, у пакеті Matlab або за допомогою програми Excel з пакету Microsoft Office. Приклад форми такого

розрахунку наведено у додатку А. Зверніть увагу на результат – ймовірність втрат Р=0,499. Це набагато більше, ніж треба за завданням: Р=0,001, як було показано у параграфі 4.1 Отже, структурна схема потребує подальшої оптимізації.

#### 5.2 **Розрахунок для структури T-S-Т**

Граф для структури T-S-T, зображений на рис.4.10, є класичним послідовно-паралельним графом, і дуже просто розраховується. Перший етап розрахунку – замінити паралельне сполучення подвійних ребер "b-c" на їхнє еквівалентне значення за формулою 5.2:

$$
w(b - c)_{\text{ex}} = (w2)^2 = 0.724^2 = 0.524
$$

Другий етап – замінити послідовне сполучення ребер "А-b"+ "b-c"+ "c-d" на їхнє еквівалентне значення за формулою 5.1:

$$
w(a-d)_{\text{ex6}} = 1 - (1 - w1) \cdot (1 - w(b - c)_{\text{ex6}}) \cdot (1 - w3)
$$
  

$$
w(a-d)_{\text{ex6}} = 1 - (1 - 0.724)(1 - 0.524)(1 - 0.724) = 0.96374
$$

Третій етап – замінити паралельне сполучення 504 еквівалентних ребер "А-d" на їхнє еквівалентне значення за формулою 5.2; це й будуть втрати на ступеню групового шукання:

$$
P_{\text{THI}} = \left( w(A - d)_{\text{exe}} \right)^{504} = 0.96374^{504} = 8,24 \cdot 10^{-9}
$$

Видно, що втрати на ступеню групового шукання на 6 порядків більші за нормативну цифру  $P_{\text{HII}}=0.0007$ . Очевидно, що така структурна схема також потребує оптимізації.

Далі є ще ділянка "d-D" – лінійного шукання. На ній розрахунок виконується не за методом імовірнісних графів, а просто за таблицею Кендалла-Башаріна – тому що ця ділянка є звичайним пучком з'єднувальних ліній, і, на відміну від схем каскадного включення, для неї перша формула Ерланга дає більш правильне значення. Вхідні дані для таблиці можна отримати, роздивившись еквівалентну схему комутаційного поля на рисунку 3.4. У кожний з комутаційних елементів останньої ланки входить 504 лінії, і виходить також 504 лінії. Отже, навантаження на кожну з ліній на вході та на виході буде однакове – 0,724 Ерл. У напрямку кожного з абонентських концентраторів після мультиплексора йде 40 канальних інтервалів, отже, загальне навантаження пучка буде:

$$
Y_{JIII}
$$
=40·0,724=28,96 Ерл.

Далі з таблиці знаходимо ймовірність втрат для кількості ліній 40 та загального навантаження 28,96:

$$
P_{\text{JIII}}(V=40; Y=28,96) \approx 0.01
$$

Видно, що ця ймовірність на два порядки більша за нормативну (0,0003). Очевидно, що й тут так само потрібна буде оптимізація, бо пропускна здатність 40-лінійного пучка явно недостатня для вхідного навантаження.

#### 5.3 **Розрахунок для структури ST-S-SТ**

Граф для структури ST-S-SТ, зображений на рис.4.13, подібний до графа T-S-Т – послідовно-паралельний, і розраховується майже так само, навіть простіше. Між точками "А" та "c" ребро графа є послідовним включенням двох ребер, і для них розраховується еквівалентна ймовірність відмови за формулою  $5.1$ 

$$
w(a-c)_{e\kappa e} = 1 - (1 - wI) \cdot (1 - w2)
$$
  

$$
w(a-c)_{e\kappa e} = 1 - (1 - 0, 724) \cdot (1 - 0, 724) = 0,923824
$$

Ймовірність втрат від точки "A" до точки "c", яка є результатом паралельного включення 3780 ребер, є втратами ступеню групового шукання та розраховується за формулою 5.2:

$$
P_{\text{TH}} = (w(a-c)_{\text{exc}})^{3780} = 0.9238^{3780} = 8,46 \cdot 10^{-131}
$$

Видно, що втрати телефонного сполучення на цій ділянці набагато менші за нормативні – отже, є резерв для оптимізації параметрів системи комутації.

Щодо ділянки лінійного шукання, то тут в даному випадку справедливо все, що було розраховано для попередньої структури, але є таке зауваження. На відміну від Т-елемента, який зазвичай має однакову кількість входів та виходів, ST-елемент може мати неоднакову кількість. У нашій схемі – 10 входів та 10 виходів, але після оптимізації може бути інакше. Тож в загальному випадку навантаження на вихідний пучок треба розраховувати, виходячи з співвідношення кількості входів та виходів:

$$
Y_{\text{JIII}} = \mathbf{y}_{\text{ki}} \cdot k_i \frac{\mathbf{n}}{\mathbf{m}} \tag{5.4}
$$

де: yкі - навантаження одного канального інтервалу на вході в останню ланку;

k<sup>i</sup> - кількість канальних інтервалів в напрямку одного абонентського концентратора;

n - кількість входів останньої ланки;

m - кількість виходів останньої ланки.

Загальне навантаження пучка лінійного шукання буде таким:

$$
Y_{JIII} = 0.724 \cdot 40 \frac{10}{10} = 28.96 \text{ EpJ}
$$

Очевидно, що за умов однакової кількості входів та виходів навантаження буде таким самим, як і для структури T-S-Т, і втрати будуть так само більші за нормативні: P=0,01. Так же само потрібна оптимізація за втратами на ступеню лінійного шукання.

### 5.4 **Розрахунок для структури ST-SТ-SТ**

Імовірнісний граф для структури ST-SТ-SТ (яка насправді перетворилася в структуру ST-SТ), зображений на рисунку 4.14, розраховується ще простіше, ніж для попередньої. Від точка "А" до точки "с" включено 378 паралельних ребер, кожне по *w1=*0,724. Еквівалентні втрати будуть такі:

$$
w'=0.724^{378}=9.58\cdot10^{-54}
$$

Це є втрати на ступеню групового шукання – тому що далі, за точкою "с" вже починається лінійне шукання. Навантаження на ньому таке ж саме, як і в схемі ST-S-ST, і так само не відповідає нормативу: P=0,01. Отже, висновок щодо структури ST-ST буде аналогічний висновку щодо структури ST-S-ST: втрати на ступеню групового шукання набагато менші, ніж треба за нормативом, а на ступеню лінійного шукання – набагато більші. Загальні втрати – більші за норматив, треба проводити оптимізацію.

# **6 ОПТИМІЗАЦІЯ СТРУКТУРНИХ ПАРАМЕТРІВ СХЕМИ КОМУТАЦІЙНОГО ПОЛЯ**

Цілком зрозуміло, що задачею розрахунку є підтвердження того, що наскрізні втрати телефонного сполучення від абонента до абонента будуть відповідати нормативу: Р=0,002. Але загальні втрати, які складаються з втрат на трьох ділянках, в сумі дають цифру більшу для всіх схем ЦКП, в основному, за рахунок лінійного шукання – таблиця 6.1. Зверніть увагу, що для структури S-T-S втрати ступенів ГШ та ЛШ рахуються разом. Отже, наступний етап – оптимізація параметрів, яка буде мати свої відмінності залежно від схеми та показників втрат, отриманих під час розрахунку.

| Схема ЦКП | $P_{\text{HIII}}$ | $P_{\Gamma \text{III}}$ | $P_{JIII}$ | загальні |
|-----------|-------------------|-------------------------|------------|----------|
| $S-T-S$   | $0,\!001$         |                         | 0,499      |          |
| $T-S-T$   | $0,\!001$         | $8,24 \cdot 10^{-9}$    | 0,01       | 0,01     |
| ST-S-ST   | 0,001             | $8,46.10^{-131}$        | 0,01       | 0,01     |
| ST-ST     |                   | $9,58 \cdot 10^{-54}$   |            |          |

Таблиця 6.1 Показники втрат для ступенів шукання

#### 6.1 **Оптимізація ЦКП для структури S-Т-S**

Можуть бути два основні підходи до оптимізації системи комутації. Перший – міняти співвідношення входів та виходів S-елементів. Для зменшення втрат можна встановити у ланці "А" S-елемент, у якого кількість виходів буде більша за кількість входів. У таблиці 6.1 показано хід оптимізації для різних значень кількості входів ланки А. Кількість виходів – завжди 12.

| Кількість входів | Кількість входів | Показник втрат |
|------------------|------------------|----------------|
| ланки А          | ланки В          | ЦКП (ГШ+ЛШ)    |
|                  |                  | 0,471867       |
|                  |                  | 0,224612       |
|                  |                  | 0,087801       |
|                  |                  | 0,034109       |
|                  |                  | 0,012630       |
|                  |                  | 0,003943       |
|                  |                  | 0,000956       |

Таблиця 6.1 Оптимізація кількості входів ланки А для структури S-T-S

Як видно, для того, щоби досягнути нормативного показника втрат, треба побудувати ЦКП з розширенням телефонного потоку вдвічі – кожний комутатор ланки А буде розмірності 6х12, а в ланці В потрібно буде 12 комутаторів 12х12. Ланка С буде складатися з 144 комутаційних елементів типу Т, ланка D буде така ж сама, як і В, а ланка Е – як А. Зверніть увагу, що резерву для подальшої оптимізації у поля немає – подальше зменшення кількості входів ланки А призведе до того, що у ланці В не вистачить входів, адже конструктивний параметр S-елемента – 12 входів-виходів згідно завдання. Оптимізовану структурну схему ЦКП для останнього варіанта оптимізації зображено на рисунку 6.1.

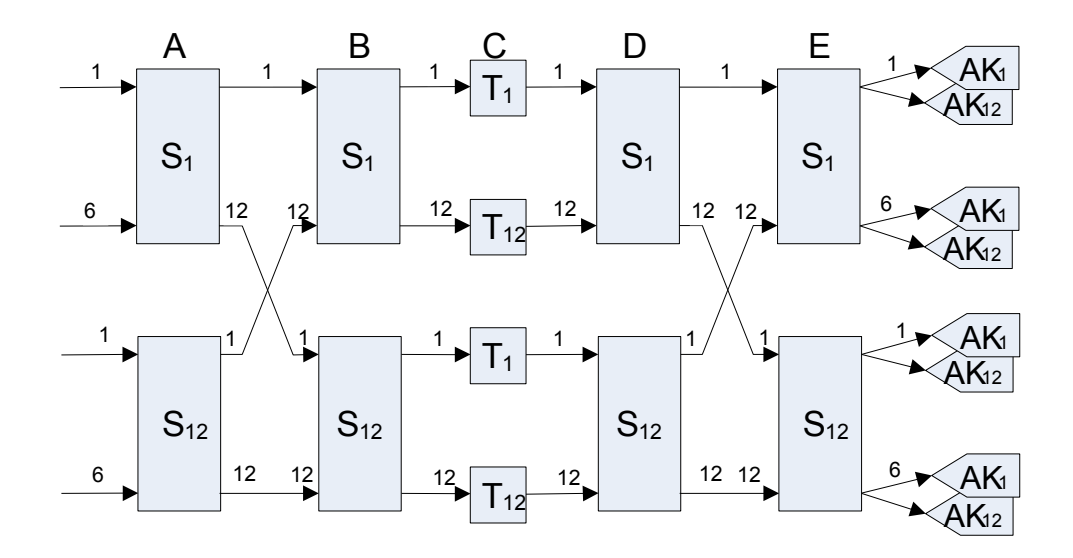

Рисунок 6.1 – Оптимізована структурна схема ЦКП для 1 варіанту

Другий підхід до оптимізації – зменшення навантаження на абонентський концентратор. Цей спосіб не такий ефективний, тому що самі концентратори та лінії первинного доступу працюватимуть з меншим коефіцієнтом використання, але в деяких випадках, коли вичерпано можливості оптимізації ЦКП, можна запропонувати такий підхід. У таблиці 6.2 показано хід оптимізації для різних значень розміру абонентської групи. Кількість входів комутатора ланки А завжди однакова – 12.

| Розмір       | Кількість | Кількість входів | Показник втрат     |
|--------------|-----------|------------------|--------------------|
| абонентської | входів    | комутатора       | ЦКП                |
| групи        | ЦКП       | ланки В          | $($ FIII+JIIII $)$ |
| 227          |           |                  | 0,471867           |
| 200          |           |                  | 0,267800           |
| 150          | 89        |                  | 0,052414           |
| 100          | 117       |                  | 0,005090           |
|              |           |                  | 0.000949           |

Таблиця 6.2 Оптимізація розміру абонентської групи для структури S-T-S

Як видно з таблиці, потрібного показника втрат можна досягнути тільки при кількості абонентів одного концентратора 78, при цьому комутаційна здатність S-елемента використовується повністю – так само подальшого резерву оптимізації немає. Для довідки можна також навести навантаження канального інтервалу первинного потоку для розміру абонентської групи 78 – воно дорівнює 0,209 Ерл, що свідчить про дуже низький коефіцієнт використання лінійного обладнання.

- -

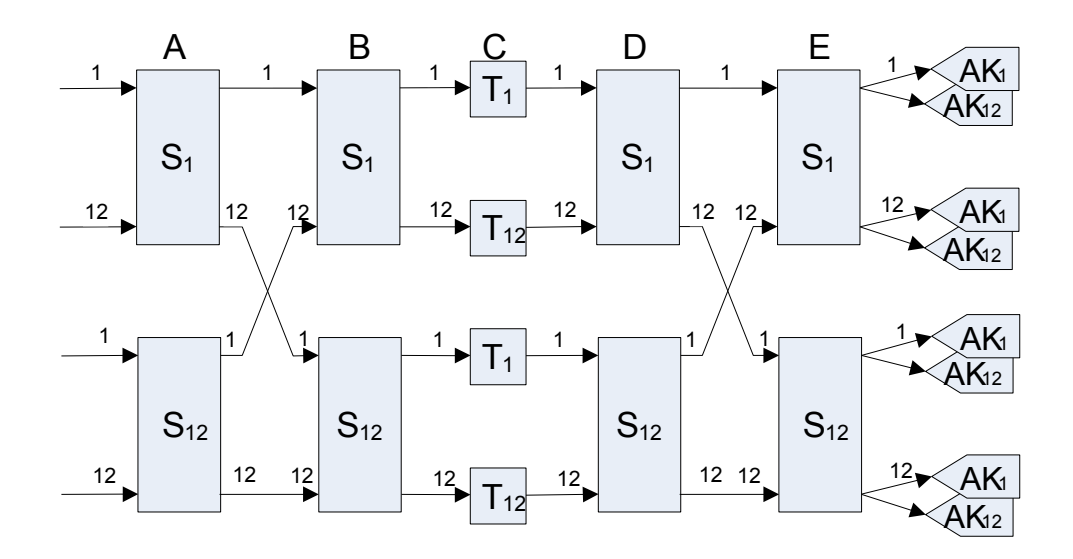

Рисунок 6.2 – Оптимізована структурна схема ЦКП для 2 варіанту

Мета оптимізації досягнута – показник втрат відповідає нормативній цифрі, тому можна на цьому зупинитися і далі порівняти показник складності для обох варіантів. Втім, і так з першого погляду видно, що 1 варіант буде кращий за 2 – він відрізняється тільки тим, що має меншу кількість входів ланки А та виходів ланки Е, решта показників однакова.

### 6.2 **Оптимізація ЦКП для структури Т-S-S-T**

Структура Т-S-S-T теоретично може бути оптимізована так само, як і S-T-S – через співвідношення входів та виходів S-елементів. Але в конкретному даному випадку поміняти кількість входів-виходів неможливо – втрати при цьому перевищать норму. Тому для даної структурної схеми прийнятна тільки оптимізація через розмір абонентської групи. Звернімо увагу, що не відповідає нормі показник втрат на ступеню лінійного шукання – за рахунок того, що навантаження на канальний інтервал на виході ЦКП несе в собі не тільки абонентське навантаження, але й те, що приходить зі з'єднувальних ліній. Отже, для того, щоби втрати на ступеню лінійного шукання відповідали нормі, треба зменшити вихідне навантаження з абонентського концентратора, тобто, зменшити розмір абонентської групи. Хід оптимізації показано в таблиці 6.3.

| Розмір | Кількість | Навантаж.  | Навантаж. | Вихідне | Втрати   | Втрати    | Втрати | Загальні |
|--------|-----------|------------|-----------|---------|----------|-----------|--------|----------|
| абон.  | комутат.  | канального | абонент.  | навант. | ПШ       | ГШ        | ЛШ     | втрати   |
| групи  | ланки В   | інтервалу  | концентр. | ЦКП     |          |           |        |          |
| 227    |           | 0,608      | 24,32     | 28,93   | 0,001    | 7,174E-09 | 0.01   | 0,011    |
| 200    |           | 0,536      | 21,43     | 27,02   | 0,0001   | 1,21E-13  | 0,004  | 0,0041   |
| 183    |           | 0,490      | 19,61     | 25,69   | < 0.0001 | 7.94E-18  | 0,002  | < 0.0021 |
| 180    |           | 0.482      | 19,29     | 25,45   | < 0,0001 | $.10E-18$ | 0,0019 | < 0.002  |

Таблиця 6.3 Оптимізація розміру абонентської групи для структури T-S-T

Зверніть увагу – в результаті оптимізації втрати на ступеню ЛШ більші за розрахункові, але загальні втрати відповідають нормативу – 0,002. Має значення цифра загальних втрат; якщо втрати на ступенях ПШ та ГШ менші за нормативні, то можна дозволити більші втрати на ЛШ. Структурну схему ЦКП, отриману в результаті оптимізації, зображено на рисунку 6.3.

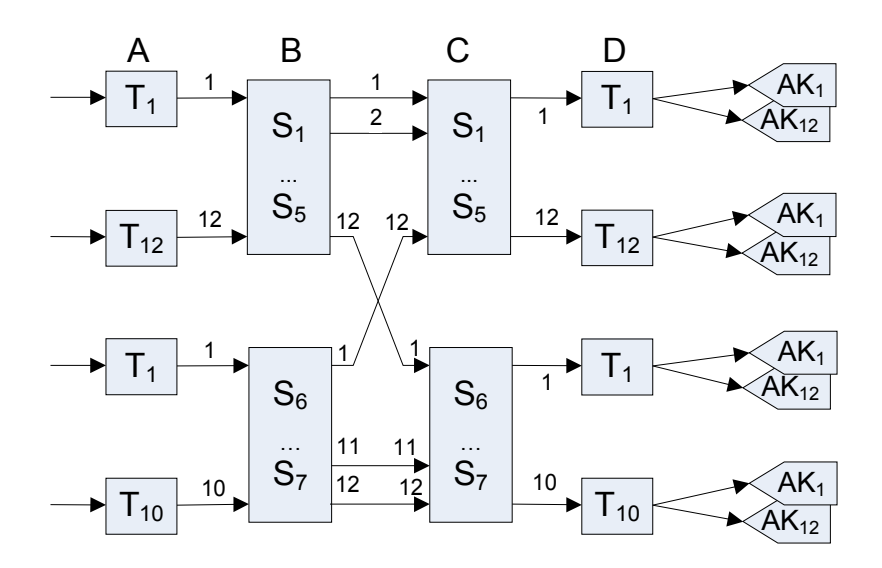

Рисунок 6.3 – Структурна схема оптимізованого ЦКП структури T-S-S-T

До цієї схеми є такі зауваження. Схема є двозв'язною, в ній у ланках В та С по 7 елементів, значить, треба по 14 вихідних портів на кожному елементі, але їх є тільки по 12; для побудування схеми не вистачає 2 вихідних портів. Можна розв'язати проблему так: між елементами ланок В та С буде не однакова кількість ліній. Наприклад, до елементів з 1 по 5 буде підключено по 2 лінії, а до елементів 6 та 7 – по 1 лінії. Зрозуміло, що такі лінії можуть бути перевантажені; але ж і кількість вхідних ліній ЦКП трохи більша за потрібну. Для заданої кількості абонентів треба 79 мультиплексованих ліній, а 7 елементів по 12 ліній – це 84 лінії. Отже, можна до елементів 6 та 7 підключити не по 12, а по 10 мультиплексованих ліній. Через це як вхідне, так і вихідне навантаження буде менше за розрахункові значення, тому проблема втрат буде не така гостра. В реальній системі комутації проблема розв'язується також і тим, що до таких блоків підключають з'єднувальні лінії з меншим навантаженням.

#### 6.3 **Оптимізація ЦКП для структури SТ-S-ST**

Для структури SТ-S-ST підхід до оптимізації дещо відрізняється від Т-S-T. Показники втрат майже такі самі, для даної структурної схеми прийнятна оптимізація через розмір абонентської групи, але можлива оптимізація ще й співвідношення кількості входів та виходів ланки А (і, відповідно, ланки С). Показник втрат на ступеню лінійного шукання перевищує норму, і так само показник втрат на ступеню групового шукання набагато менший за норму. Спочатку проведемо оптимізацію повністю аналогічно структурі T-S-S-T. Хід оптимізації показано в таблиці 6.4.

| Розмір | Кількість | Навантаж. | Вихідне | Втрати    | Втрати               | Втрати | Загальні |
|--------|-----------|-----------|---------|-----------|----------------------|--------|----------|
| абон.  | комутат.  | абонент.  | навант. | $\Pi$ III | ГШ                   | ЛШ     | втрати   |
| Групи  | ланки А   | концентр. | ЦКП     |           |                      |        |          |
| 227    | 10        | 24,32     | 28,93   | 0,001     | $8,46.10^{-131}$     | 0,01   | 0,011    |
| 200    | 10        | 21,43     | 27,02   | 0,0001    | $1,65 \cdot E - 183$ | 0,004  | 0,0041   |
| 183    |           | 19,61     | 25,69   | < 0,0001  |                      | 0,002  | < 0.0021 |
| 180    |           | 19,29     | 25,45   | < 0,0001  | $9,29$ E-234         | 0,0019 | < 0.002  |

Таблиця 6.4 Оптимізація розміру абонентської групи для структури ST-S-ST

Тепер, на відміну від структури T-S-S-T, можна провести ще одно коло оптимізації – за кількістю виходів ланки А. Цілком очевидно, що можна зменшувати кількість виходів ланки А, поки еквівалентний показник втрат від точки А до точки С не сягне значення, близького 1, тому що він підноситься до ступеня 3780. Розмір групи визначено у попередньому колі – 180 абонентів. Хід оптимізації відображено у таблиці 6.5.

Таблиця 6.5 Оптимізація кількості виходів ланки А для структури ST-S-ST

| Кількість       | Еквівалентні | Втрати ПШ | Втрати       | Втрати | Загальні |
|-----------------|--------------|-----------|--------------|--------|----------|
| виходів ланки А | втрати       |           | ГШ           | ЛШ     | втрати   |
|                 | 0,867663491  | < 0,0001  | $9,29$ E-234 | 0,0019 | < 0,002  |
|                 | 0,914098348  | < 0,0001  | 1,99E-133    | 0,0019 | < 0.002  |
|                 | 0,958087238  | < 0,0001  | 5,87E-57     | 0,0019 | < 0.002  |
|                 | 0,991697965  | < 0,0001  | $2,63E-10$   | 0,0019 | < 0.002  |
|                 | 0,996356037  | < 0,0001  | 0,00025      | 0,0019 | 0,00215  |

Як видно, оптимізація дозволила суттєво зменшити кількість елементів ланки В – вартість такого поля буде набагато менша за первинний варіант. Структурну схему оптимізованого варіанта ЦКП відображено на рисунку 6.4

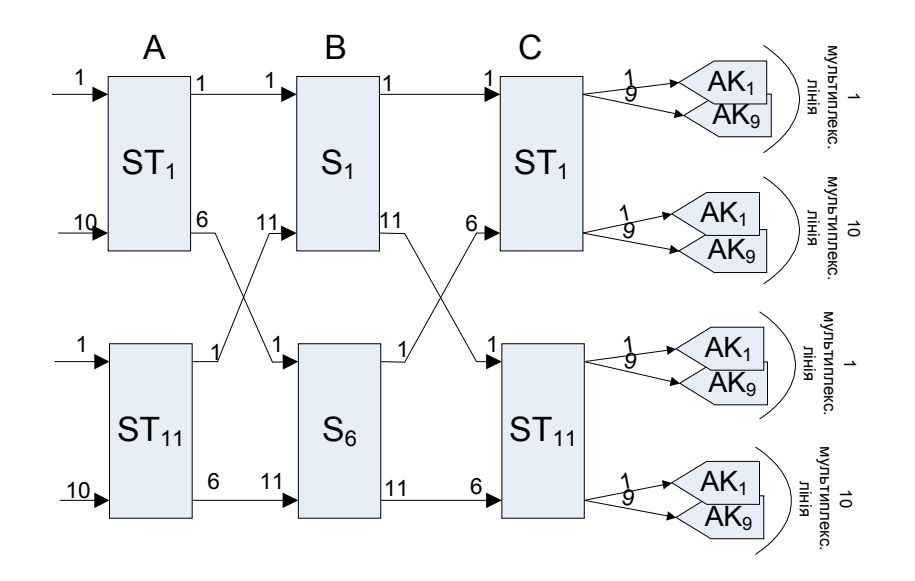

Рисунок 6.4 – Структурна схема оптимізованого ЦКП структури ST-S-ST

### 6.4 **Оптимізація ЦКП для структури SТ-ST**

Структура SТ-ST за логікою свого побудування схожа на структуру T-S-S-T – вона така ж симетрична та модульна, в неї немає центральної ланки. Тому вона оптимізується тільки за розміром абонентської групи – бо кількість виходів ланки А залежить від кількості S-елементів ланки В, і на неї впливати в даному випадку не можливо. Для того, щоби втрати на ступеню лінійного шукання відповідали нормі, треба зменшити вихідне навантаження з абонентського концентратора, тобто, зменшити розмір абонентської групи. Хід оптимізації показано в таблиці 6.6.

| Розмір | Кількість | Навантаж.  | Навантаж. | Вихідне | Втрати   | Втрати   | Втрати | Загальні |
|--------|-----------|------------|-----------|---------|----------|----------|--------|----------|
| абон.  | комутат.  | канального | абонент.  | навант. | ПШ       | ГШ       | ЛШ     | втрати   |
| Групи  | ланки А   | інтервалу  | концентр. | ЦКП     |          |          |        |          |
| 227    | 10        | 0,608      | 24,32     | 28,93   | 0,001    | 6,49E-54 | 0.01   | 0.011    |
| 200    |           | 0.536      | 21,43     | 27,02   | 0,0001   | 3,74E-65 | 0.004  | 0.0041   |
| 183    |           | 0.490      | 19.61     | 25,69   | < 0,0001 | 2,14E-73 | 0.002  | < 0.0021 |
| 180    |           | 0.482      | 19,29     | 25,45   | < 0,0001 | 5,80E-75 | 0,0019 | < 0.002  |

Таблиця 6.6 Оптимізація розміру абонентської групи для структури ST-ST

Можна побачити: потрібного показника втрат на ступеню лінійного шукання можна досягти тільки при розмірі абонентської групи 183 абонента, але при такому розмірі потрібно буде 11 комутаторів ланки А. В той же час зі структурної схеми видно, що на 10-портових ST-елементах таку структуру без розширення побудувати неможливо, адже кількість елементів ланки В не може перевищувати кількість виходів ланки А. Висновок: оптимізація показала, що потрібна структура з розширенням, наприклад, ST-ST-ST-ST. В той же час здоровий глузд підказує: додавати до структури ще два ST-елементи – це значно збільшити вартість системи комутації, й до того ж додаткові STелементи вносять додаткову затримку проходження сигналу. З цієї точки зору більш розумно додати не ST-елемент, а, наприклад S-елемент з 11 портами, або, якщо таких мультиплексорів у продажу немає, додати 2 ланки S-елементів з 10 портами. Зрозуміло, що це означає, що фактично структура буде відповідати не варіанту з полем ST-ST-ST, а іншому – з полем ST-S-ST. Тоді подальша оптимізація призведе до такого ж результату, як у п.6.3. Остаточний висновок: найкращі результати дає не та структура, що задана, а інша – з додатковою ланкою на S-елементах.

# **7 СТРУКТУРНІ СХЕМИ ЕЛЕМЕНТІВ ТА РОЗРАХУНОК ПОКАЗНИКА СКЛАДНОСТІ**

Для порівняння між собою різних варіантів побудування комутаційного поля використовують так званий "показник складності" – він відображає відносну вартість побудування схем і враховує кількість точок комутації S-

елементів (або ST-елементів), та обсяг пам'яті, потрібний для побудування Телементів (або ST-елементів). Для розрахунку показника складності треба скласти структурні схеми відповідних елементів.

### **7.1 Структурні схеми та показники складності окремих елементів**

Т-елемент побудовано на запам'ятовуючих пристроях – один для пам'яті інформації, другий – для пам'яті управління. Структурну схему наведено на рисунку 7.1.

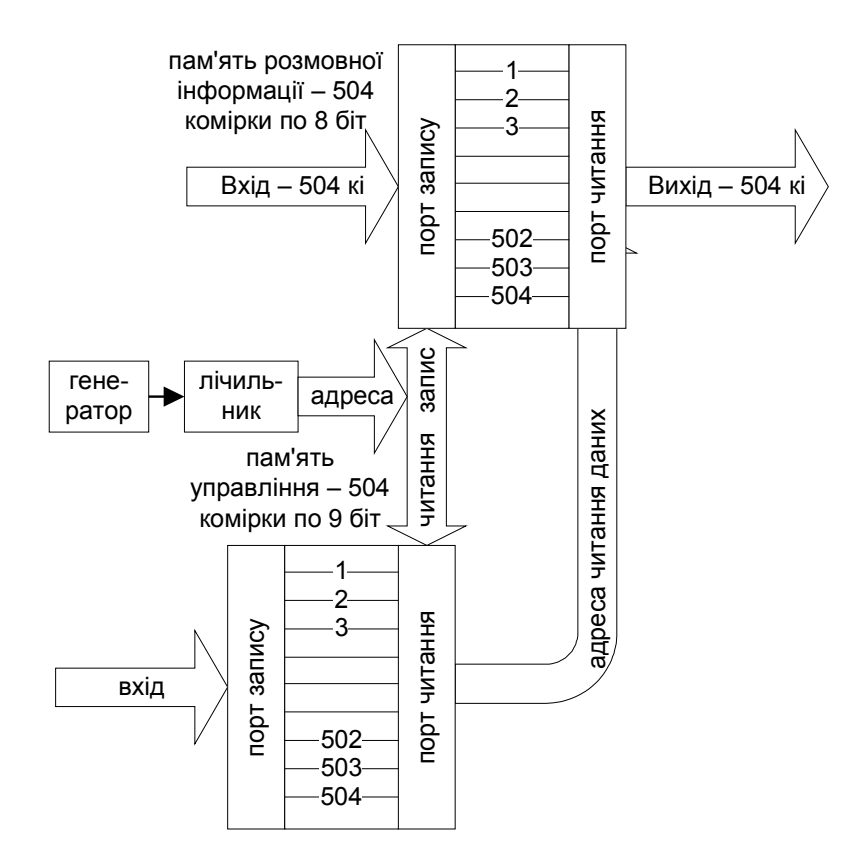

Рисунок 7.1 – Структурна схема Т-елемента

Оскільки в ЦКП треба опрацьовувати 504 канальні інтервали, то пам'ять інформації та пам'ять управління будуть мати по 504 комірки. Пам'ять інформації буде 8-бітовою – тому що саме така розрядність інформаційного слова. Пам'ять управління буде 9-бітовою – тому що вона має адресувати 504 комірки пам'яті інформації. Розрядність пам'яті управління визначається за формулою 7.1.

$$
r_{\text{ynp}} = \left\lceil \log_2 k_i \right\rceil \tag{7.1}
$$

де *ki* – кількість канальних інтервалів мультиплексованого потоку.

Для побудування комутаційного Т-елемента відповідно нашого завдання треба такий обсяг пам'яті в бітах – за формулою 7.2.

$$
N_b = k_i (r_{i u \phi} + r_{y n p})
$$
\n
$$
N_b = 504 \cdot (8+9) = 8568 \text{ or}
$$
\n(7.2)

S-елемент побудовано на мультиплексорах або на демультиплексорах, залежно від того, чого в нього більше – входів чи виходів. Якщо входів менше, ніж виходів, то S-елемент більш економічно можна побудувати на демультиплексорах; на рисунку 7.2 зображено структуру елемента для ланки А комутаційного поля S-S-T-S-S. Якщо входів більше, ніж виходів, то більш економічно на мультиплексорах; на рисунку 7.3 зображено структуру елемента для ланки Е.

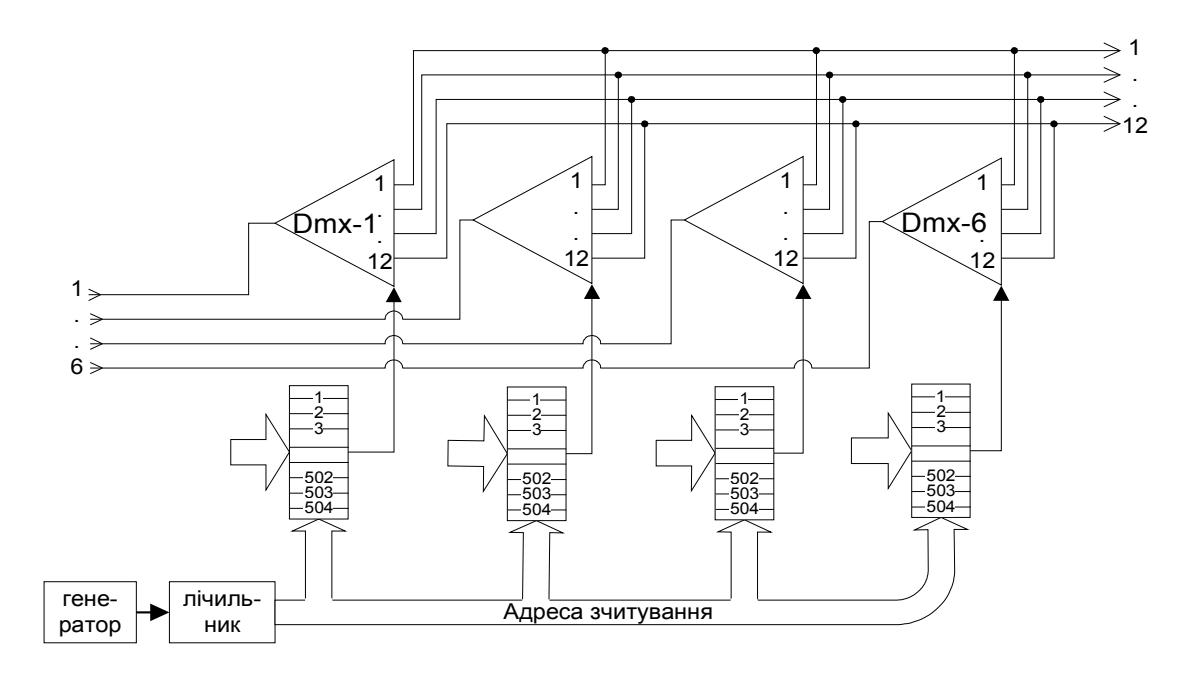

Рис.7.2 – S-елемент на демультиплексора

Структура комутаційного елемента на рисунку 7.2 має 6 демультиплексорів з 12 портами – це 6·12=72 точки комутації, а на рисунку 7.3 – 6 мультиплексорів з 12 портами, також 72 точки комутації. В обох елементах для управління треба 6 блоків пам'яті на 504 комірки, розрядність – для адресації 12 портів треба 4 біти. Загальний обсяг пам'яті для S-елемента буде такий:

$$
N_b = 6.504 \cdot 4 = 12096 \, \text{6ir}
$$

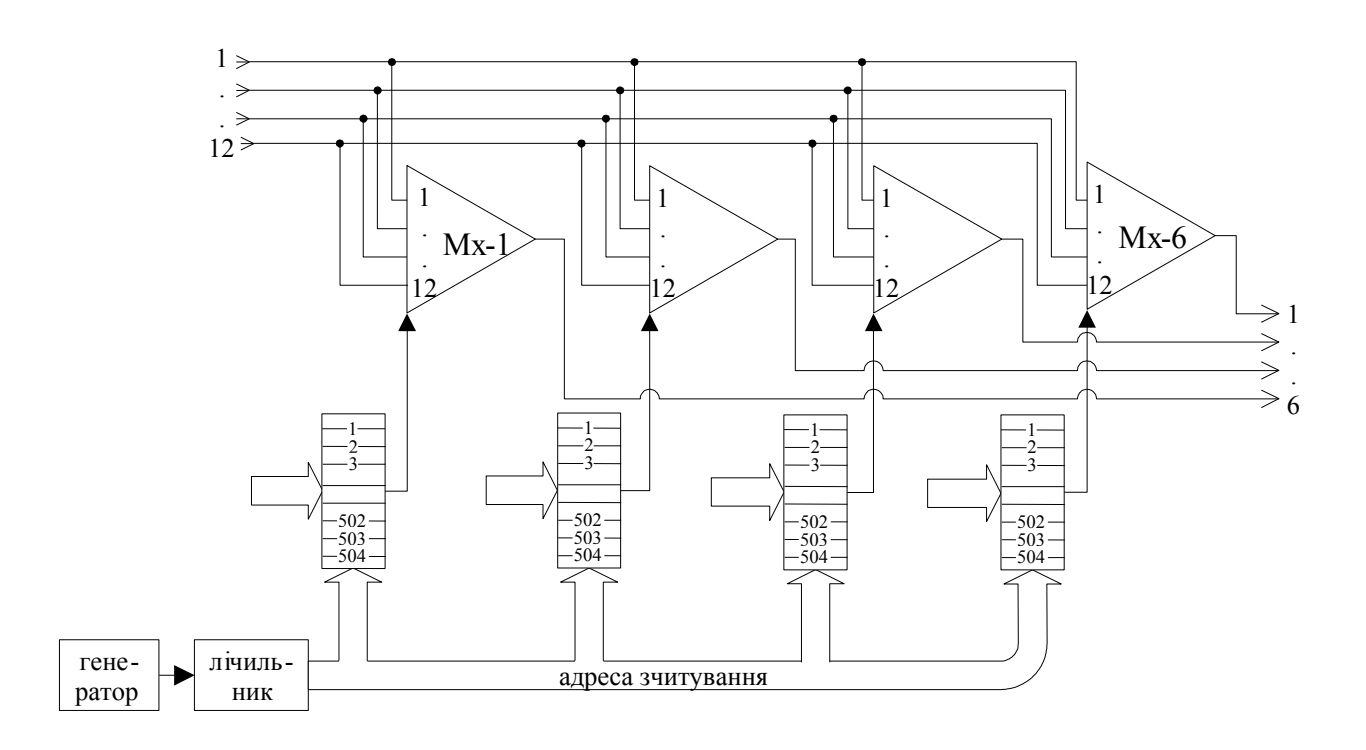

Рис.7.3 – S-елемент на мультиплексорах

Для S-елемента показник складності розраховується за формулою 7.3 – як сума кількості точок комутації та обсягу пам'яті з урахуванням цінового коефіцієнта, який за ринковими цінами дещо умовно приймається рівним 100.

$$
C = N_x + \frac{N_b}{k_u} \tag{7.3}
$$

де: *Nx* – кількість точок комутації *Nb –* обсяг пам'яті в бітах *kц –* ціновий коефіцієнт

Показник складності для S-елемента буде:

$$
C = 72 + \frac{12096}{100} \approx 193
$$

Якщо кількість входів та виходів однакова, як у ланках В та D, то не має значення, за якою схемою будувати S-елемент. У цих ланках елементи мають по 12 входів та виходів, точок комутації буде *Nx*=12·12=144, біт пам'яті буде *Nb*=12·504·4=24192, показник складності буде:

$$
C = 144 + \frac{24192}{100} \approx 386
$$

ST-елемент може бути побудовано на мультиплексорах та запам'ятовуючих пристроях – це є своєрідний "гібрид" між S-елементом та Телементом. Побудування його трохи відрізняється залежно від того, чого в

- -

нього більше – входів чи виходів. Якщо входів більше, ніж виходів, то STелемент ліпше побудувати за схемою "послідовний запис - довільне читання", яку зображено на рисунку 7.4. Якщо навпаки, виходів більше, ніж входів, то – за схемою "довільний запис-послідовне читання", яку зображено на рисунку 7.5. В будь-якому випадку, елемент буде складатися з пам'яті розмовної інформації, в якій буде стільки стовпчиків, скільки є ліній на вході (у випадку послідовного запису) або на виході (у випадку послідовного читання), а також з пам'яті управління, в якій буде стільки стовпчиків, скільки є ліній на вході або на виході у відповідному випадку. Кількість рядків і в пам'яті розмовної інформації, і в пам'яті управління буде однакова й дорівнювати кількості канальних інтервалів. Розрядність слова інформаційної пам'яті відповідає розрядності потоку розмовного тракту (у нашому випадку – 8), а розрядність пам'яті управління залежить від кількості комірок інформаційної пам'яті аналогічно Т-елементу і розраховується за формулою 7.4. В даному випадку кількість стовпців буде 10.

$$
r_{\text{ynp}} = |log_2(k_i \cdot n_{\text{A}})| \tag{7.4}
$$

де: *ki* – кількість канальних інтервалів мультиплексованого потоку *nл* – кількість ліній на вході або виході (кількість стовпців пам'яті)

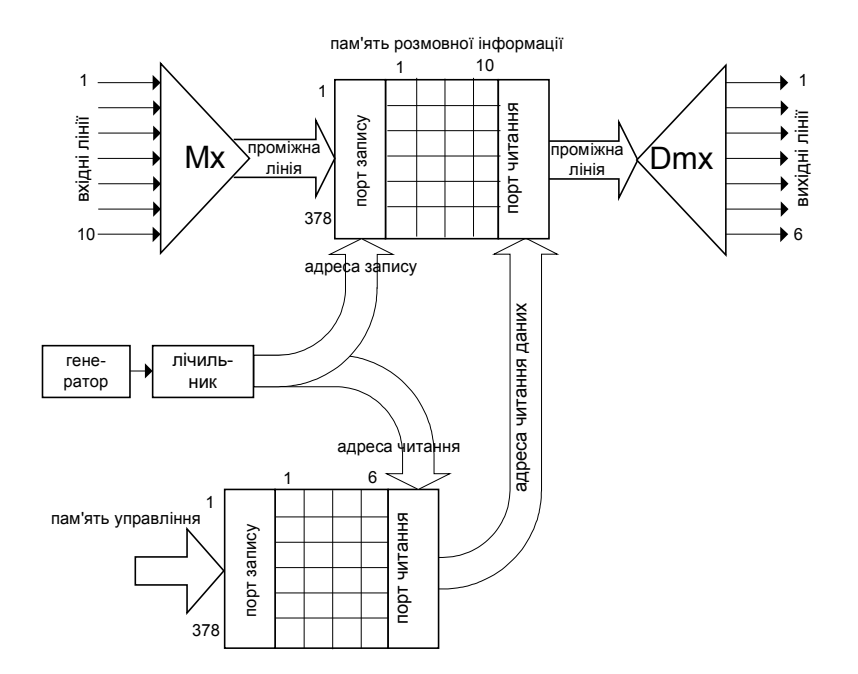

Рисунок 7.4 – ST-елемент типу "послідовний запис - довільне читання"

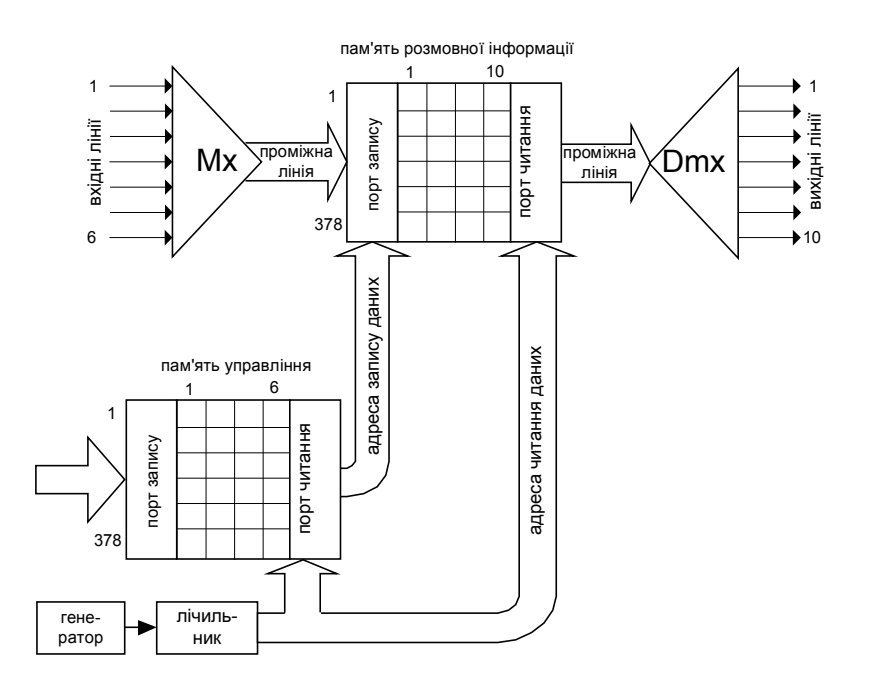

Рисунок 7.5 – ST-елемент типу "довільний запис-послідовне читання"

Показник складності ST-елемента розраховується так само, як і показник складності попередніх елементів – на підставі точок комутації та обсягу пам'яті. Кількість точок комутації визначається параметрами мультиплексора, який перетворює послідовний код на паралельний – він має кількість входів, відповідну кількості входів ST-елемента, та кількість виходів, відповідну розрядності інформаційного слова, так само й демультиплексор. Кількість точок комутації буде за формулою 7.5.

$$
N_x = r_{\mu\phi} \cdot (n + m) \tag{7.5}
$$

де: *rінф* – розрядність інформаційного слова *n –* кількість входів ST-елемента *m –* кількість виходів ST-елемента

Таким чином, кількість точок комутації для ST-елемента буде  $N_x=8(10+6)=128$  і в тому, і в іншому випадку. Обсяг пам'яті розраховується на підставі структурної схеми елемента – розрядності та кількості стовпців/рядків у пам'яті інформації та управління. Для ST-елемента, зображеного на рисунку 7.4, обсяг пам'яті буде такий:

$$
N_b=378(10.8+6.12)=57456
$$

Для ST-елемента, зображеного на рисунку 7.5, обсяг пам'яті буде такий же самий – в нього такі ж самі масиви пам'яті інформації та управління. Якщо обрати тип елемента, який не відповідає співвідношенню кількості входів та кількості виходів, то обсяг пам'яті буде більший, це не є економічно. Показник складності буде такий:

$$
C = 128 + \frac{57456}{100} \approx 703
$$

#### **7.2 Розрахунок та порівняння показників складності для ЦКП в цілому**

На підставі структурних схем комутаційних елементів розрахуємо показники складності для початкової схеми ЦКП (структура S-S-T-S-S) та для оптимізованої. Початкова схема складалась з 6 S-елементів на 12 входів та 12 виходів у ланках А та Е, також 12 S-елементів на 6 входів-виходів у ланках В та D, і ще 72 Т-елементів. Показники складності будуть такі – таблиця 7.1. Для ланки С (Т-елемент) обсяг пам'яті поділено на ціновий коефіцієнт.

Таблиця 7.1. Розрахунок показника складності для первинної структури S-S-T-S-S

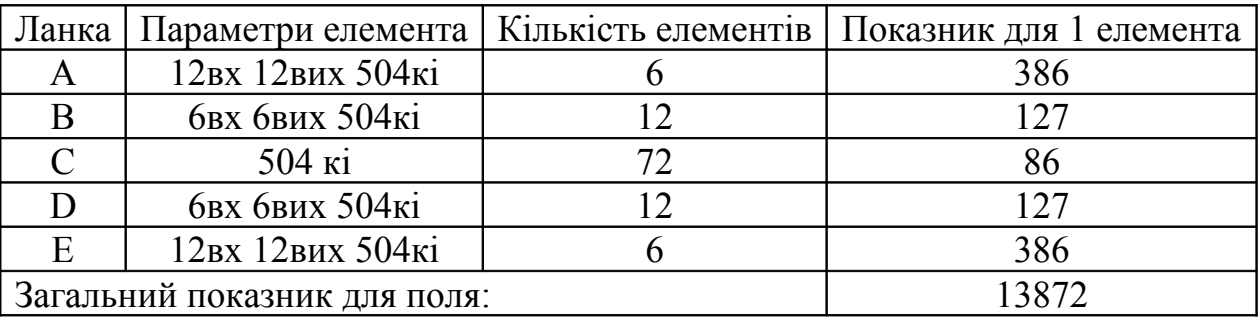

Після оптимізації параметри та кількість елементів помінялися, нові показники складності відображено в таблиці 7.2.

Таблиця 7.2. Розрахунок показника складності для оптимізованої структури S-S-T-S-S

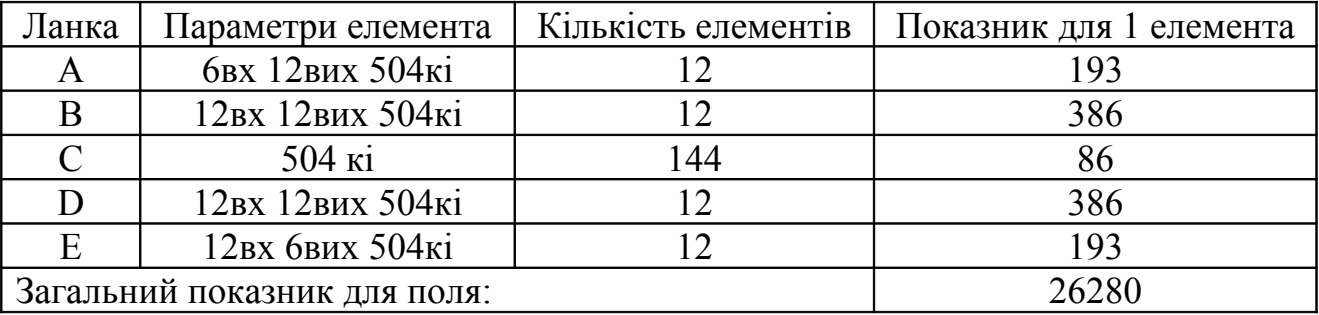

Як видно, показник складності збільшився у 1.9 рази – це є витрати, які довелося понести за те, щоб якість телефонного зв'язку відповідала нормативній.

Тепер порахуємо той же самий показник для структури T-S-S-T. У таблиці 7.3 наведено дані для первинної структури, а у таблиці 7.4 – для оптимізованої.

 $-$  - 49

Таблиця 7.3. Розрахунок показника складності для первинної структури T-S-S-T

| Ланка | Параметри елемента           | Кількість елементів | Показник для 1 елемента |
|-------|------------------------------|---------------------|-------------------------|
|       | 504 кі                       |                     |                         |
|       | 12вх 12вих 504кі             |                     | 386                     |
|       | 12вх 12вих 504кі             |                     | 386                     |
|       | $504$ ki                     |                     |                         |
|       | Загальний показник для поля: | 17016               |                         |

Таблиця 7.4. Розрахунок показника складності для оптимізованої структури T-S-S-T

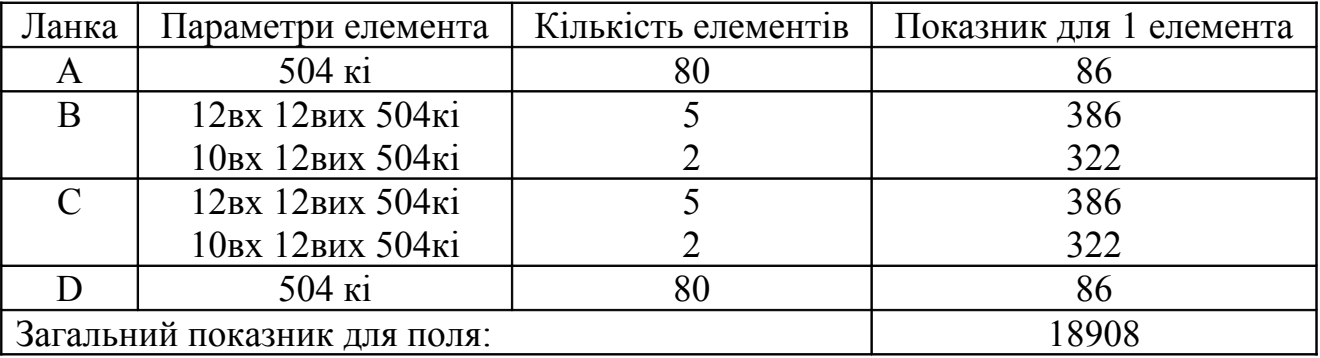

Як видно, загальний показник складності збільшився в 1,1 рази. Порівняно зі структурою S-S-T-S-S оптимальна структура T-S-S-T є економічнішою – головним чином, за рахунок того, що елементи пам'яті у 100 разів дешевші за мультиплексори.

Тепер порахуємо те ж саме для структури ST-S-ST. Дані для первинної та оптимізованої структури наведено у таблицях 7.5 та 7.6 відповідно.

Таблиця 7.5. Розрахунок показника складності для первинної структури ST-S-**ST** 

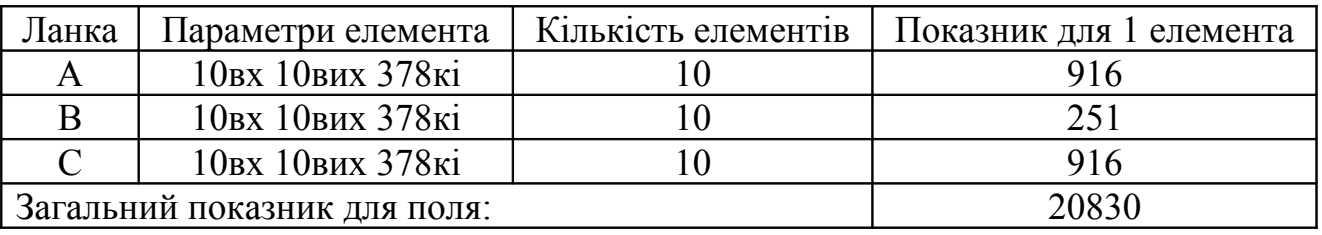

Таблиця 7.6. Розрахунок показника складності для оптимізованої структури ST-S-ST

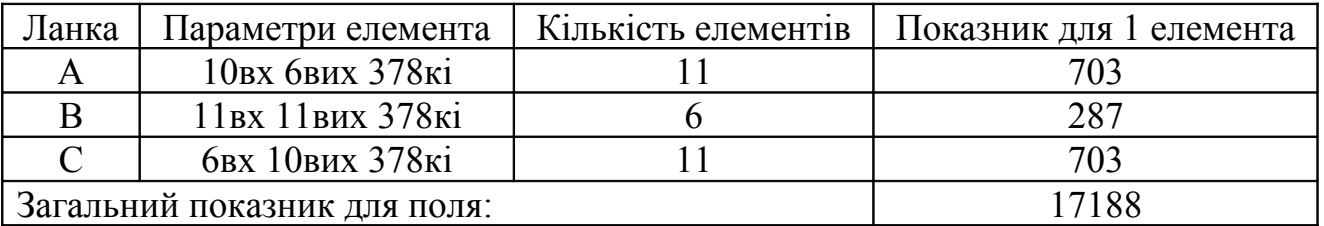

Ми не розглядали показник складності структури ST-ST, але ж її оптимізація показала, що найкраще вона зводиться до структури ST-S-ST, тому й немає в даному випадку сенсу рахувати показник. Як бачимо, загальний

показник складності зменшився в 1,2 рази, і з усіх схем є найкращим. Висновок можна зробити такий: за умов прийнятого цінового коефіцієнта для заданої кількості абонентів та апаратних характеристик обладнання оптимальним буде побудування центрального комутаційного поля за структурою ST-S-ST з параметрами, які відображено на рисунку 6.4 та у таблиці 7.6.

Однак цей теоретичний розрахунок практично втілюється в життя з деякою корекцією – в промислових системах ЦКП будується за структурою ST-S-S-ST. Така структура не є оптимальною з точки зору мінімізації показника складності, але набагато краще з точки зору модульності та масштабування – вона дозволяє продавати обладнання покупцям з розрахунком на те, що вони будуть розширяти свій бізнес у галузі зв'язку та додавати до своєї системи комутації модулі один за одним. Як звичайно, маркетингові міркування впливають на процес сильніше за інженерні.

# Таблиця варіантів для групи А

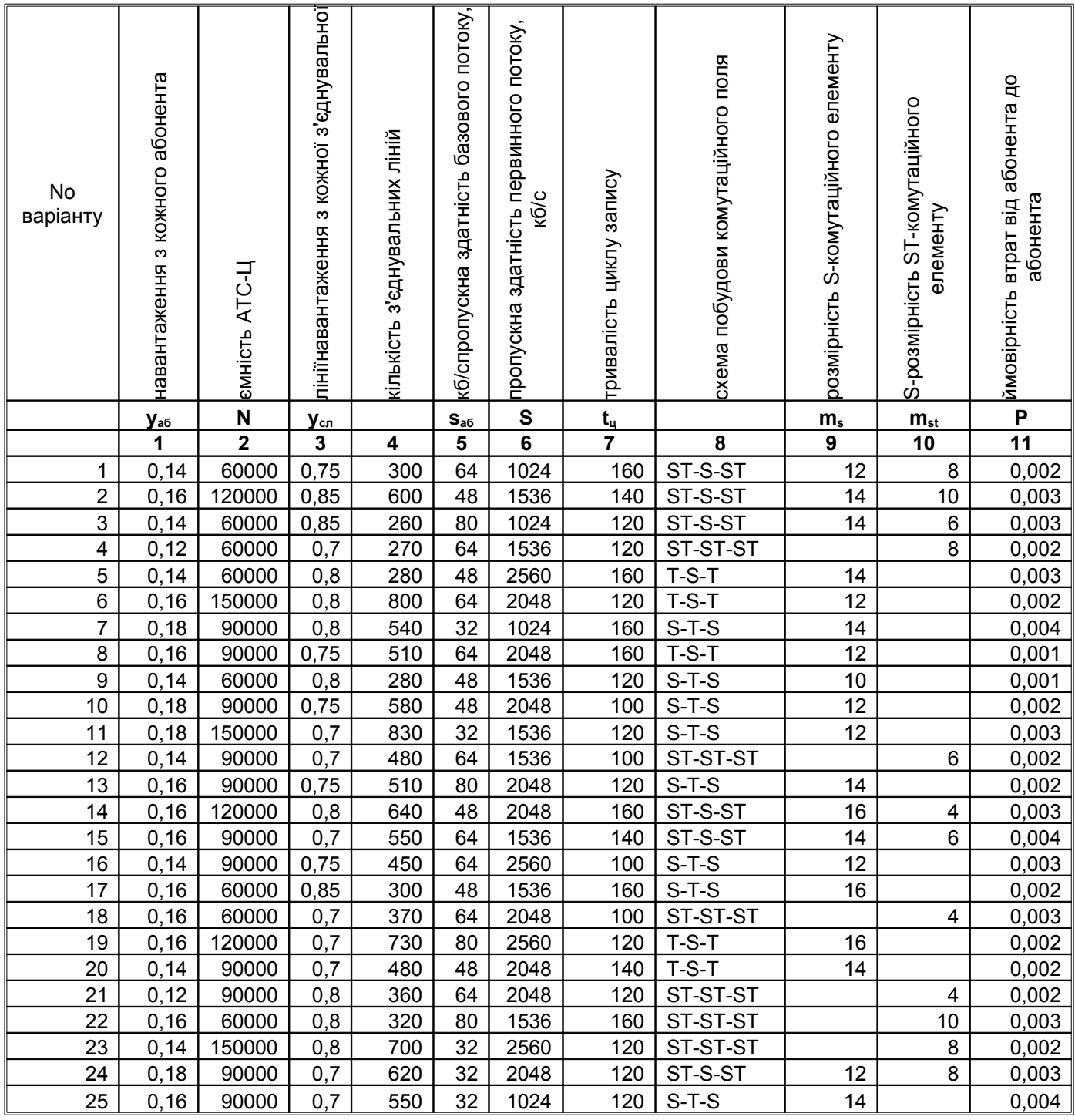

# Таблиця варіантів для групи Б

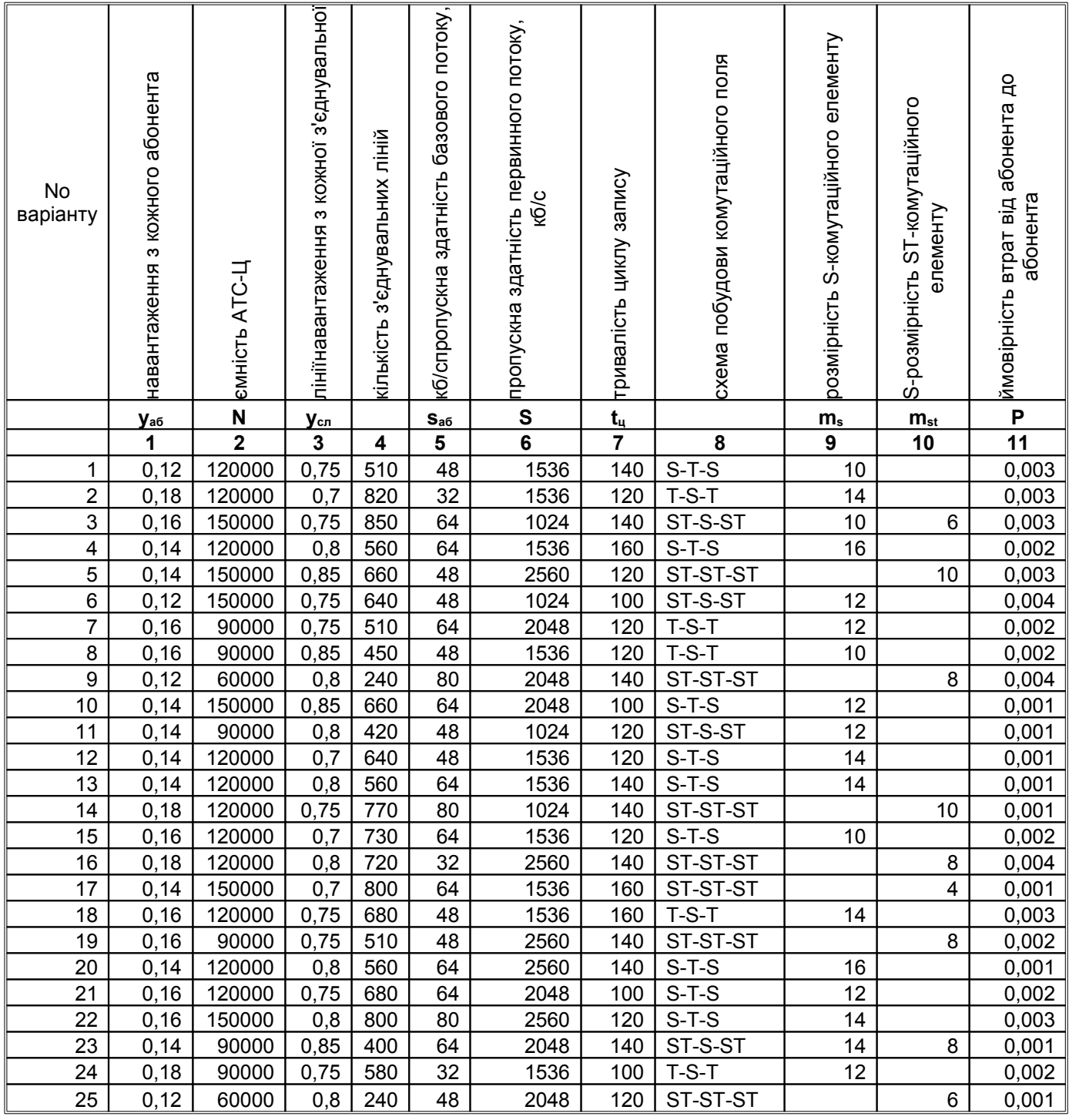

# Таблиця варіантів для групи В

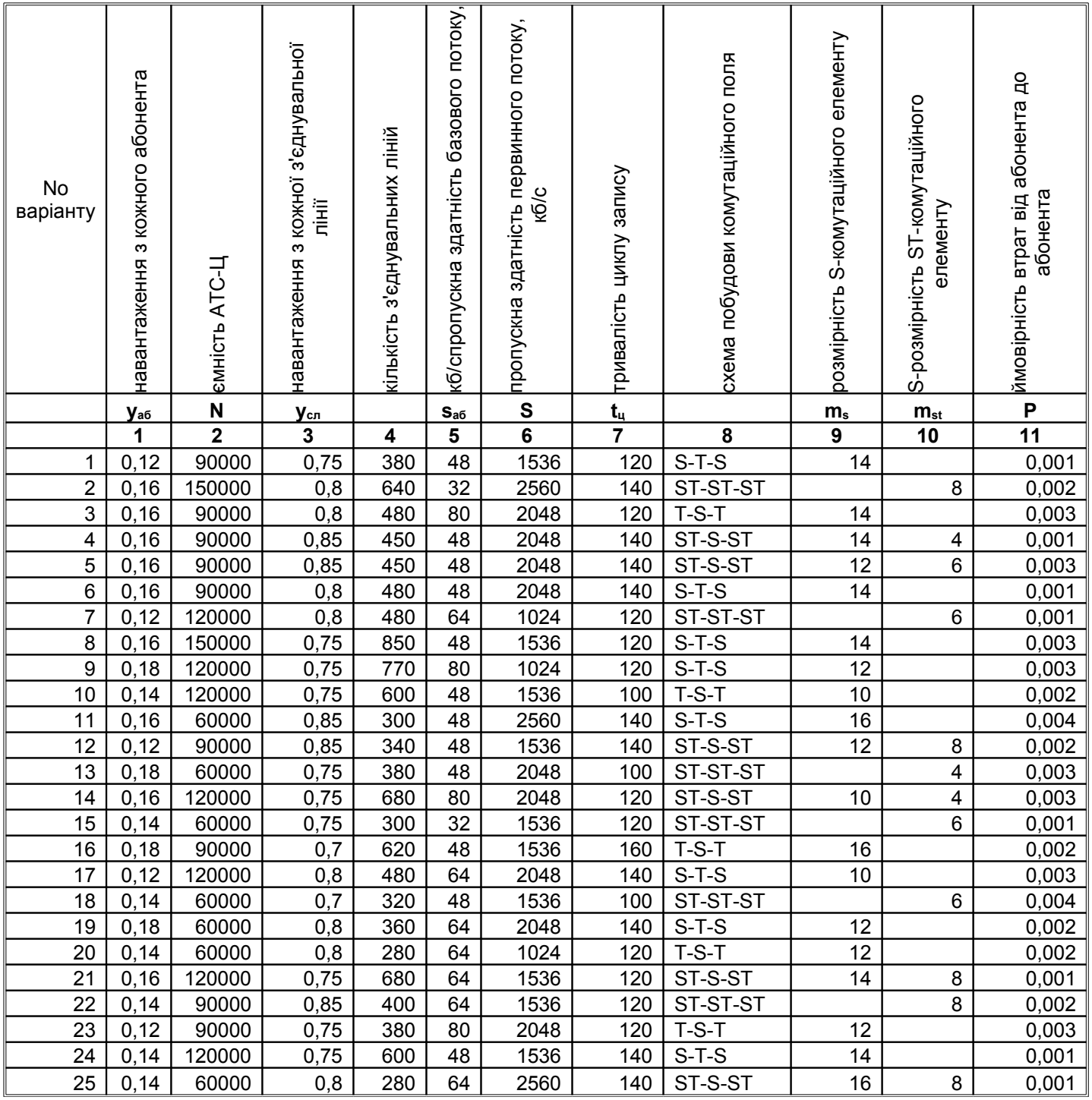

### **ПЕРЕЛІК ДЖЕРЕЛ**

- 1. Баркун М.А., Ходасевич О.Р. Цифровые системы синхронной коммутации. М.: Эко-Трендз, 2001, 188 с.
- 2. Беллами Дж.К. Цифровая телефония. М.: Эко-Трендз, 2004, 640 с.
- 3. Корнышев Ю.Н., Пшеничников А.П., Харкевич А.Д. Теория телетрафика М.: Радио и связь, 1996, 272 с.
- 4. Лившиц Б.С., Пшеничников А.П., Харкевич А.Д. Теория телетрафика М.: Связь, 1979. – 224 с.
- 5. Лекции по курсу "Теория телетрафика" Уляновский государственный технический университет  $-\frac{http://sernam.ru/lect~t.php}{http://sernam.ru/lect~t.php}$

# **ДОДАТОК А**

# Форма для розрахунку місткового графа.

*m=12 n=40 w1=0,724 w2=0,979 w3=0,724*

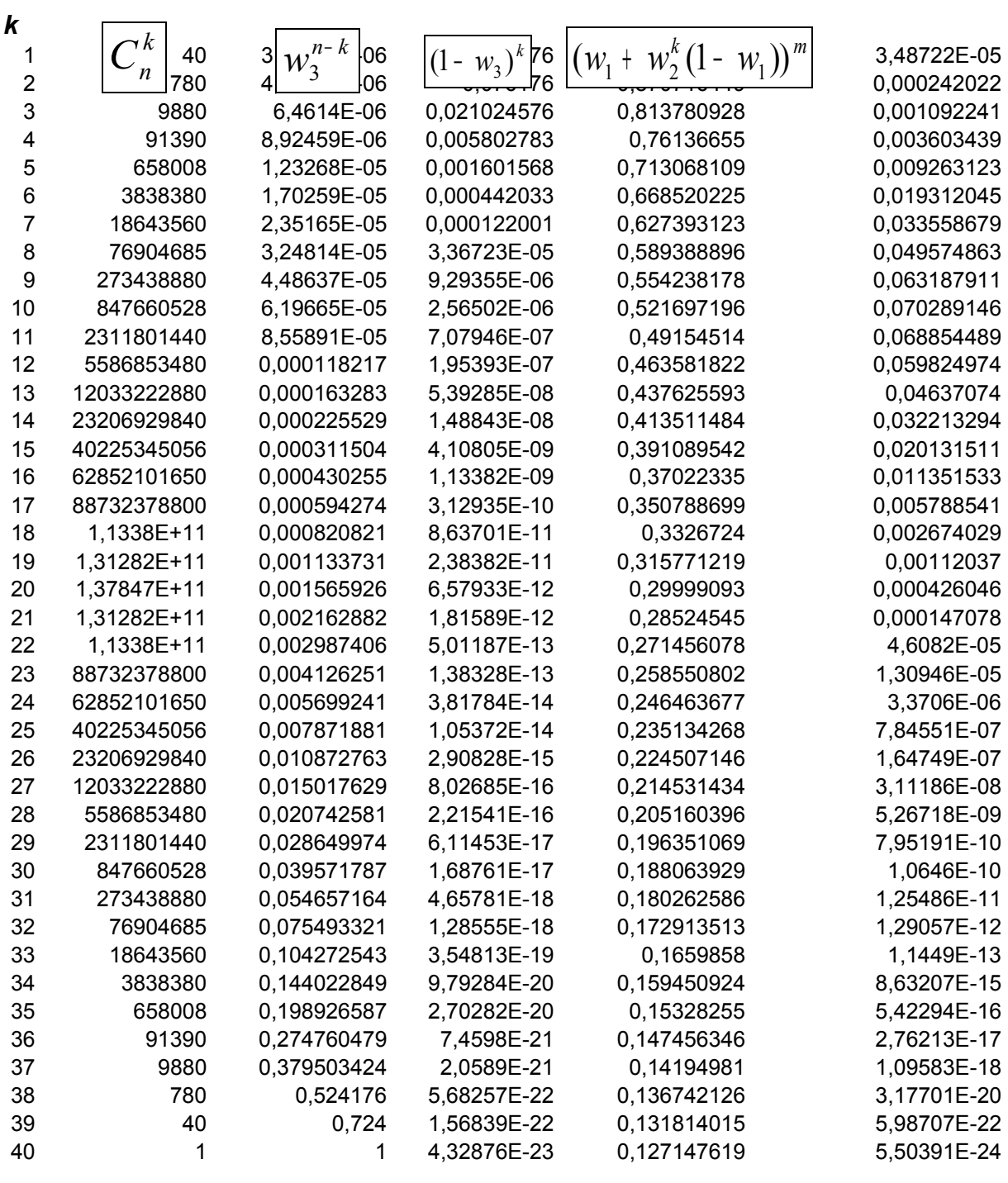

- -

P= 0,499124481